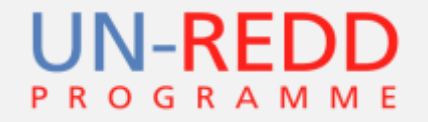

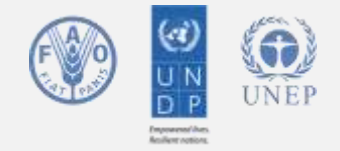

## **Spatial planning for multiple benefits from REDD+**

## ¿Qué información se puede desprender de la MRV?

Lucy Goodman

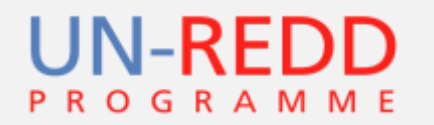

## **Outline**

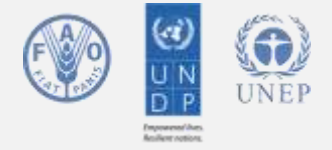

- Spatial planning for enhancing multiple benefits from REDD+
- Información MRV
- Focus in on Marxan how can Marxan be applied for REDD+, and what are its drawbacks

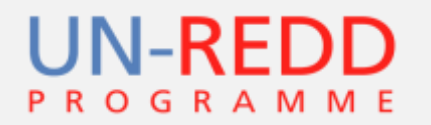

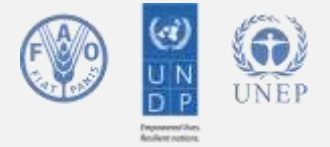

(ခ)

Map prepared by UNEP-WCMC<br>March 2013

#### **Multiple benefits** are **unevenly distributed** in space

#### Panama Biomass Carbon and Potential Species Richness

Based on species classified as threat status 'Critically Endangered', 'Endangered' and 'Vulnerable' by the IUCN Red List of Threatened Species (2010) Version 2010.4.

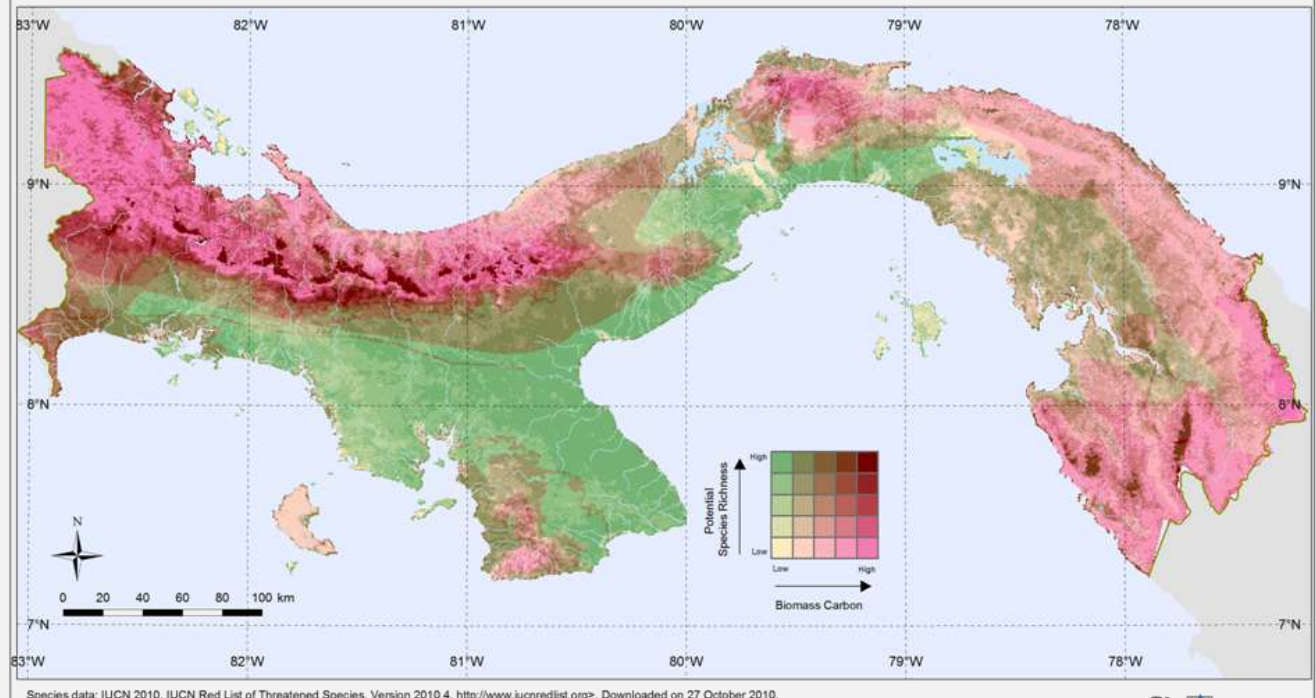

Species data: IUCN 2010. IUCN Red List of Threatened Species. Version 2010.4. http://www.iucnredlist.org>. Downloaded on 27 October 2010. BirdLife International, 2012. IUCN Red List Assessment of Threatened Birds, Received on 11th October 2010.

Biomass Carbon: National dataset of Aboveground Live Woody Biomass density at spatial resolution of circa 500m derived from field/LiDAR(GLAS)/MODIS. A. Baccini, S J. Goetz, W.S. Walker, N. T. Laporte,<br>M. Sun, D. Sulla-Mena

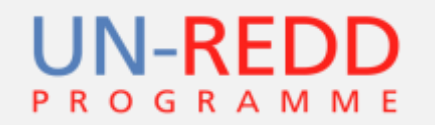

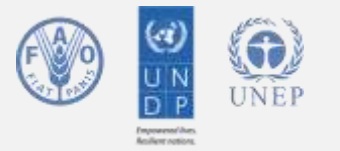

**Different REDD+ interventions** may be **implemented** in **different regions**

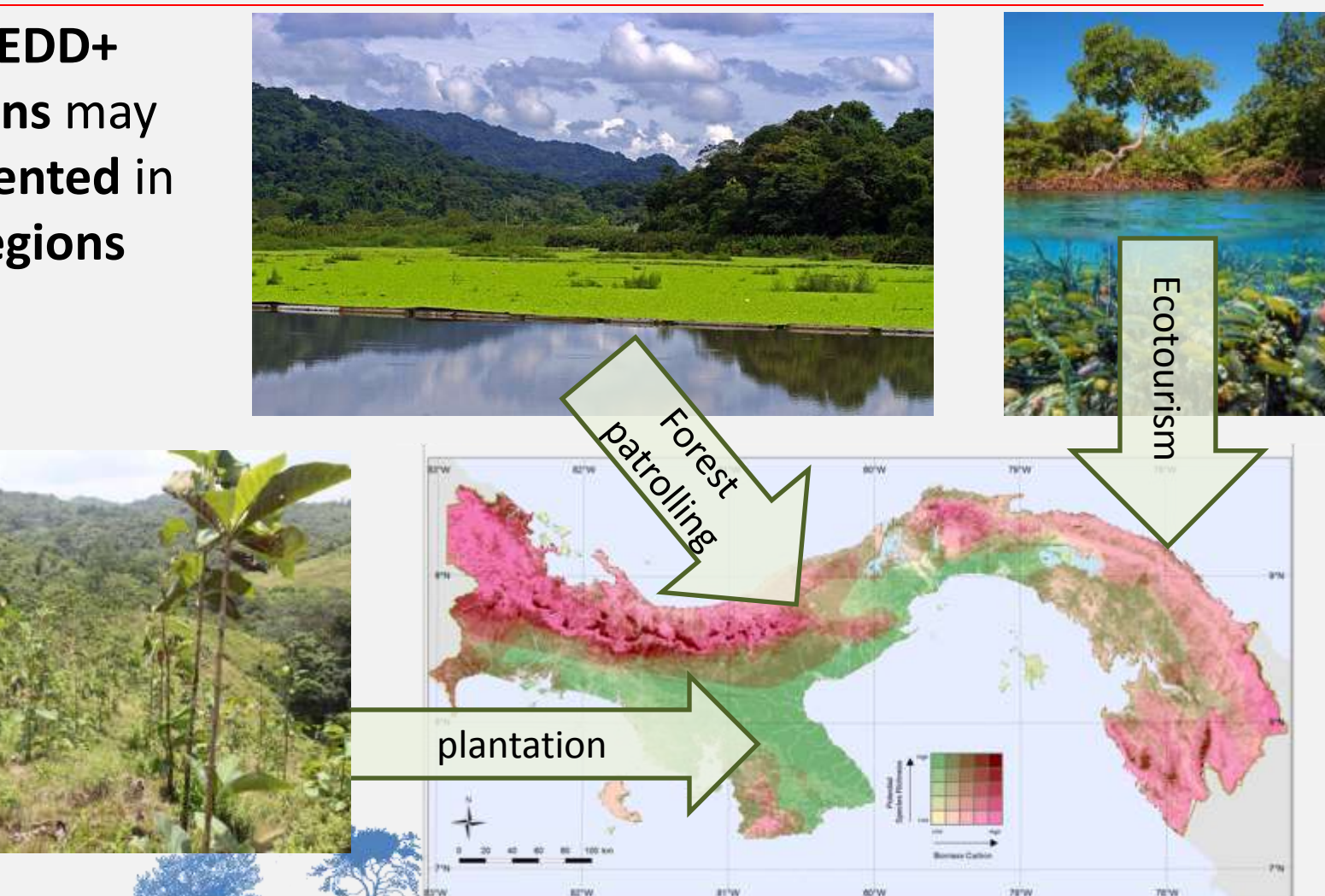

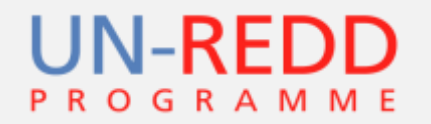

**Where** you implement different **REDD+** interventions will have variable **impacts** on **multiple** 

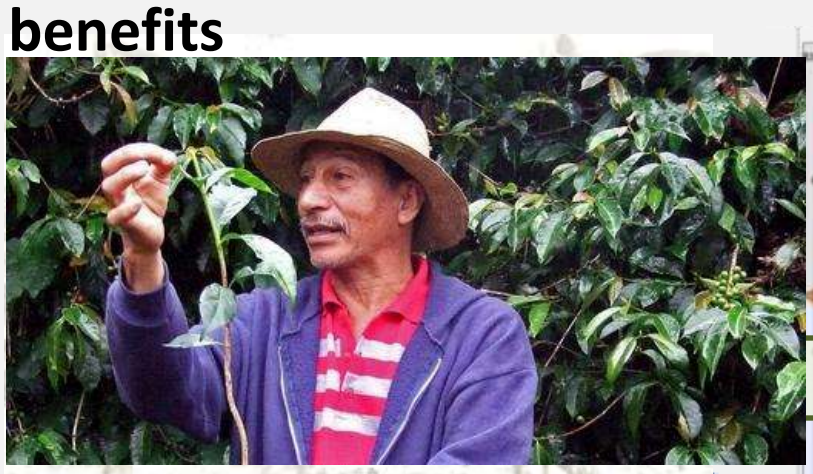

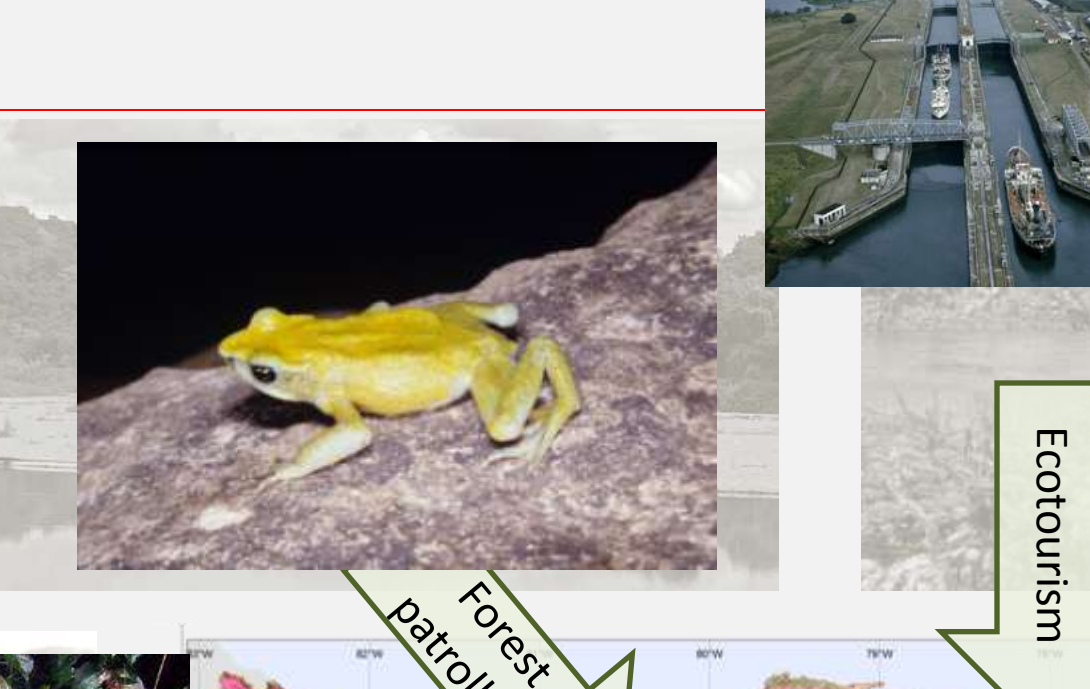

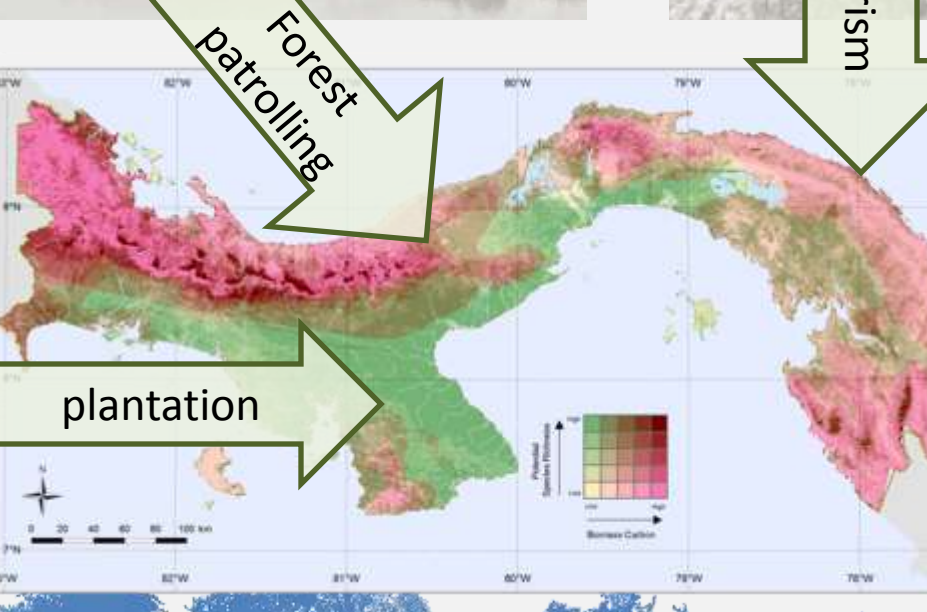

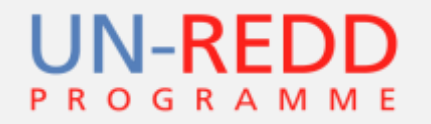

Where you implement different REDD+ interventions will also impact on the **potential risks**

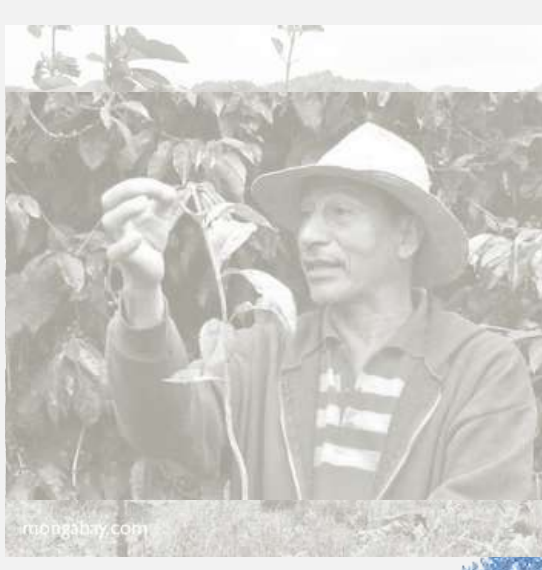

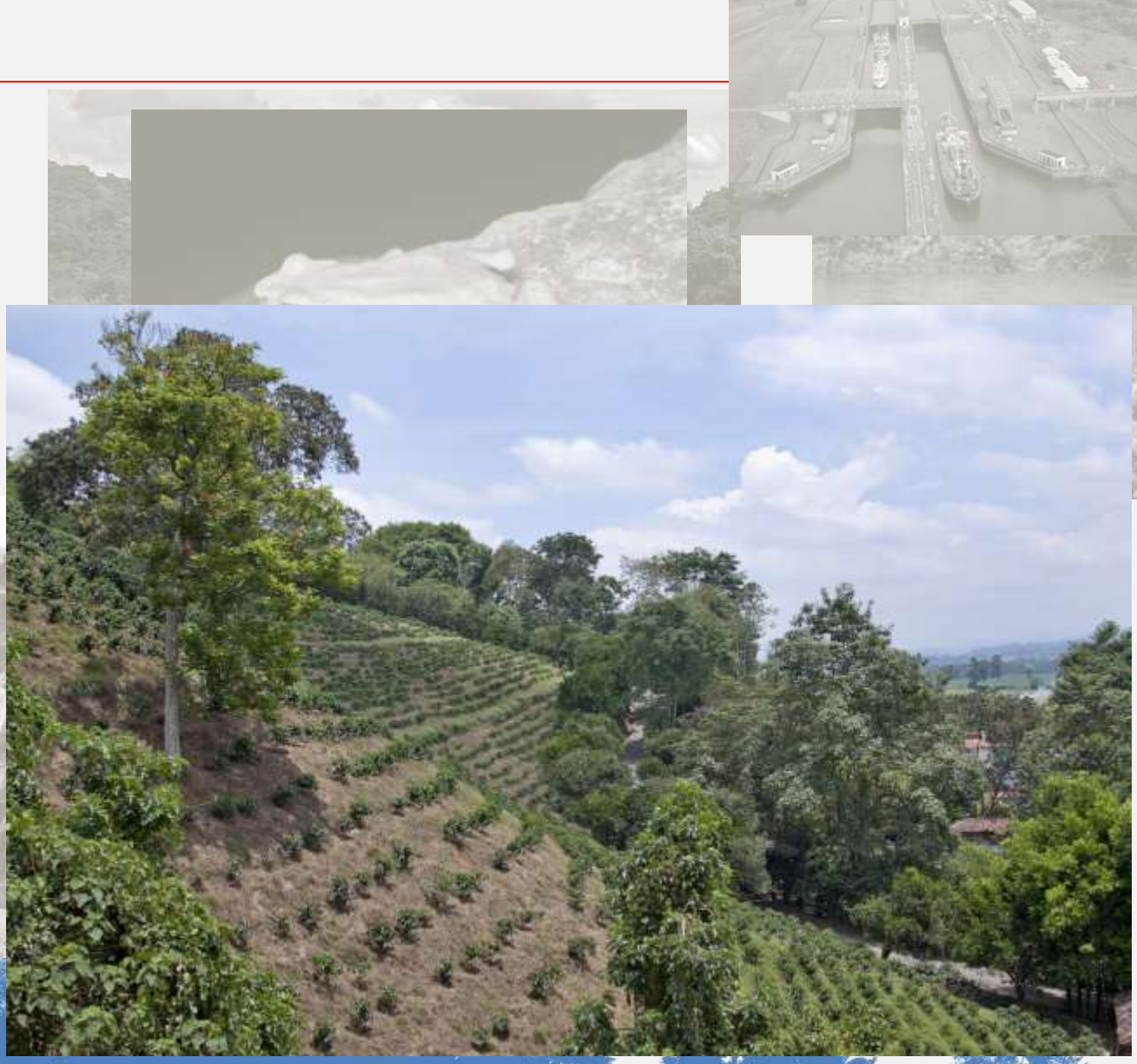

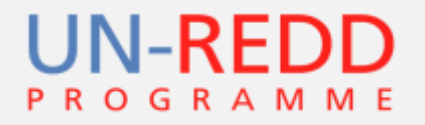

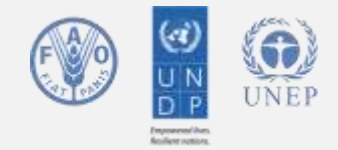

#### MRV information that could be used for spatial planning

- Natural forest cover
- Degraded forest cover
- Biodiversity indicator species ranges

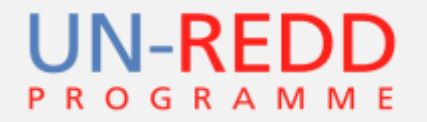

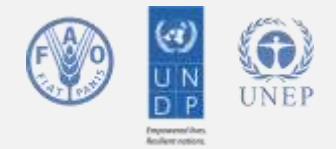

### Información MRV que podría utilizarse en la planificación espacial

- cubierta de bosque natural
- cubierta de bosque degradado
- áreas de distribución de especies indicadores de biodiversidad

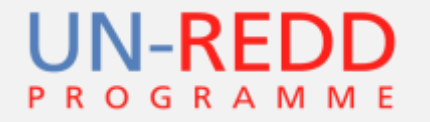

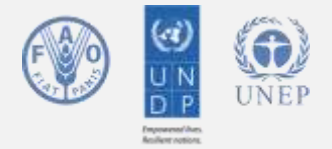

#### What tools are available to help countries address the complex spatial planning challenges that REDD+ creates?

- **Spatial overlays**
- **Marxan**
- Marxan with zones
- Zonation
- INVEST

#### Spatial overlay to highlight - UN-REDD Potential areas for REDD+ actions to maintain forest in Central Sulawesi

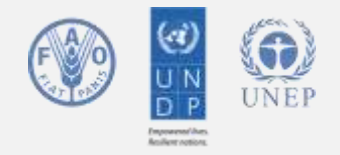

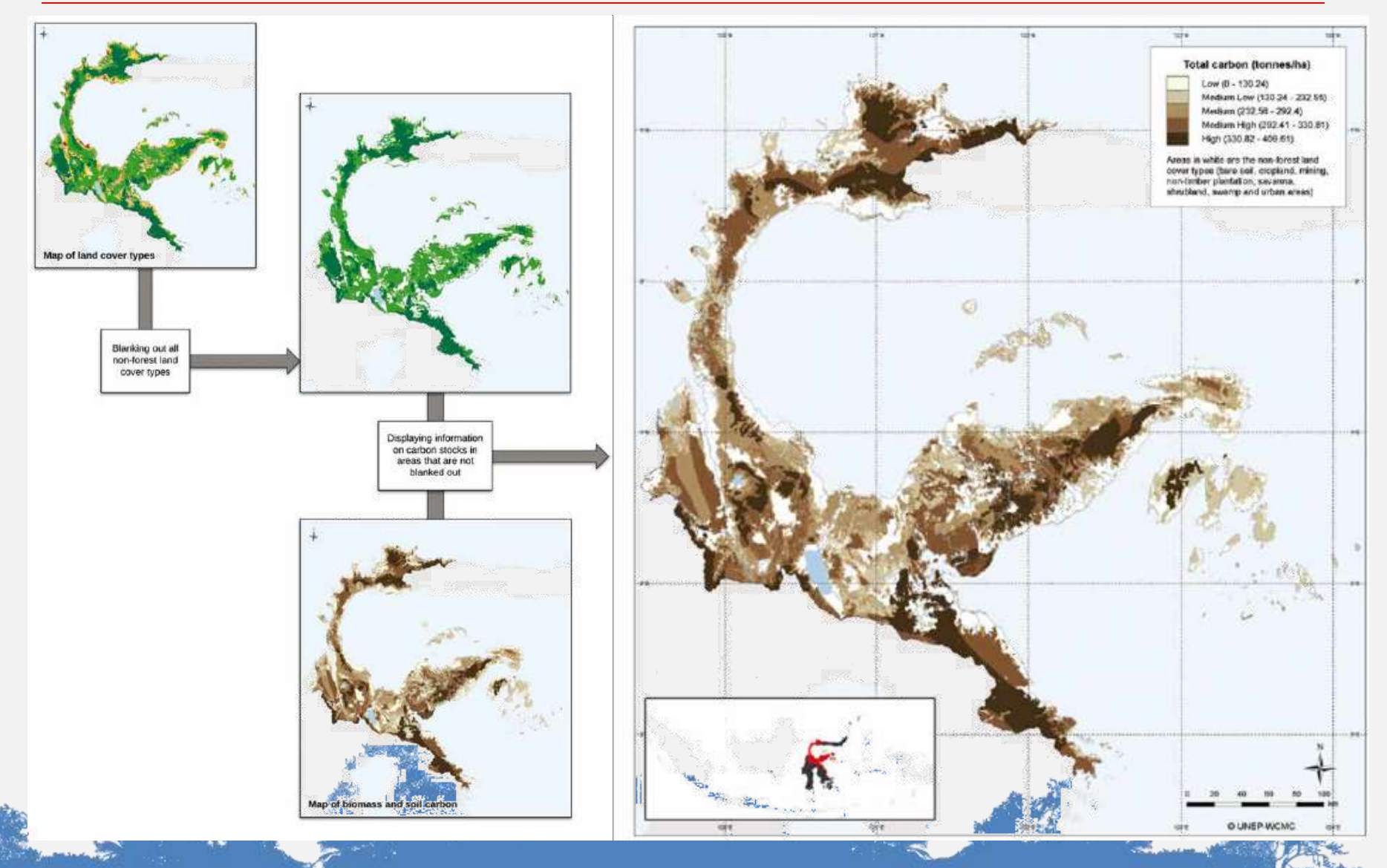

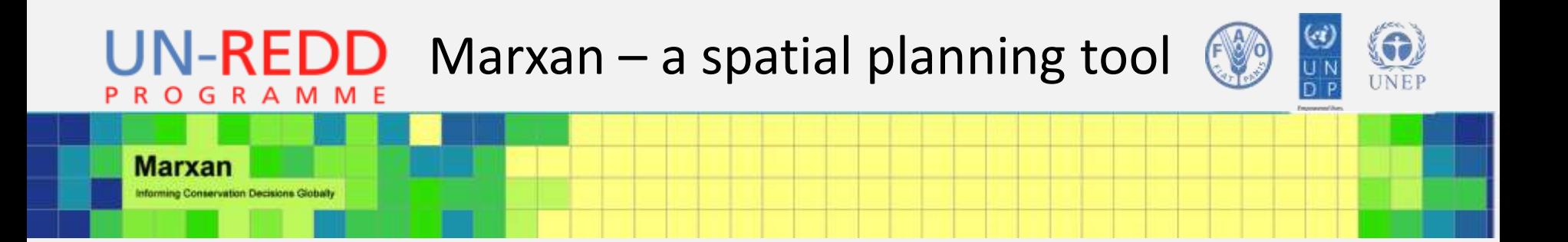

- Marxan is a type of spatial decisionsupport software used for conservation planning
- It can consider multiple spatial targets set by decision makers

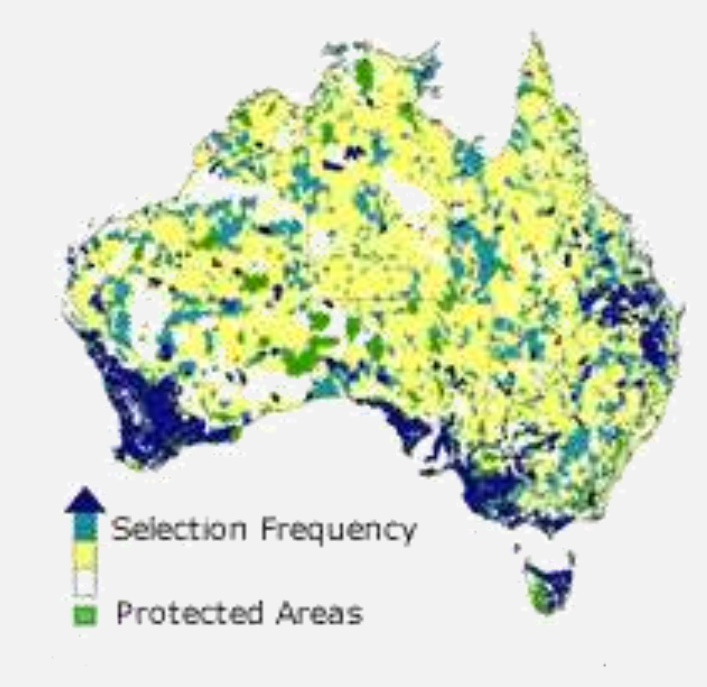

http://www.uq.edu.au/marxan/

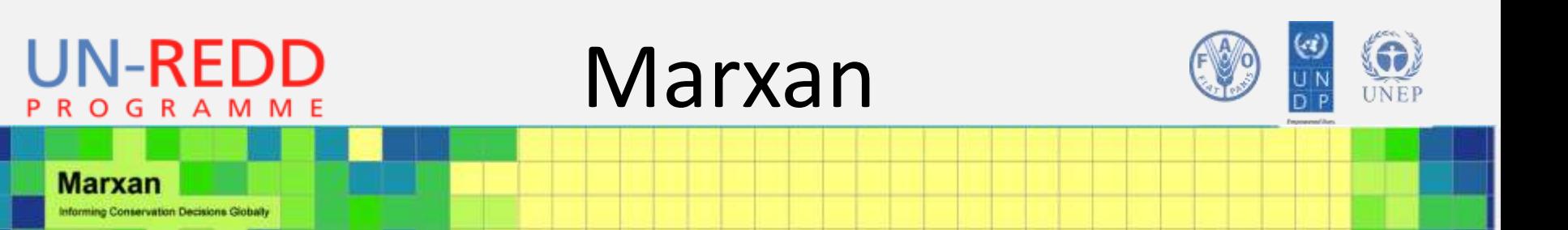

- Marxan selects areas which meet the user defined targets, while minimising a constraint of interest (implementation cost, area)
- Output a REDD+ priority map and the "cost" (\$, km<sup>2</sup>) associated with this priority map

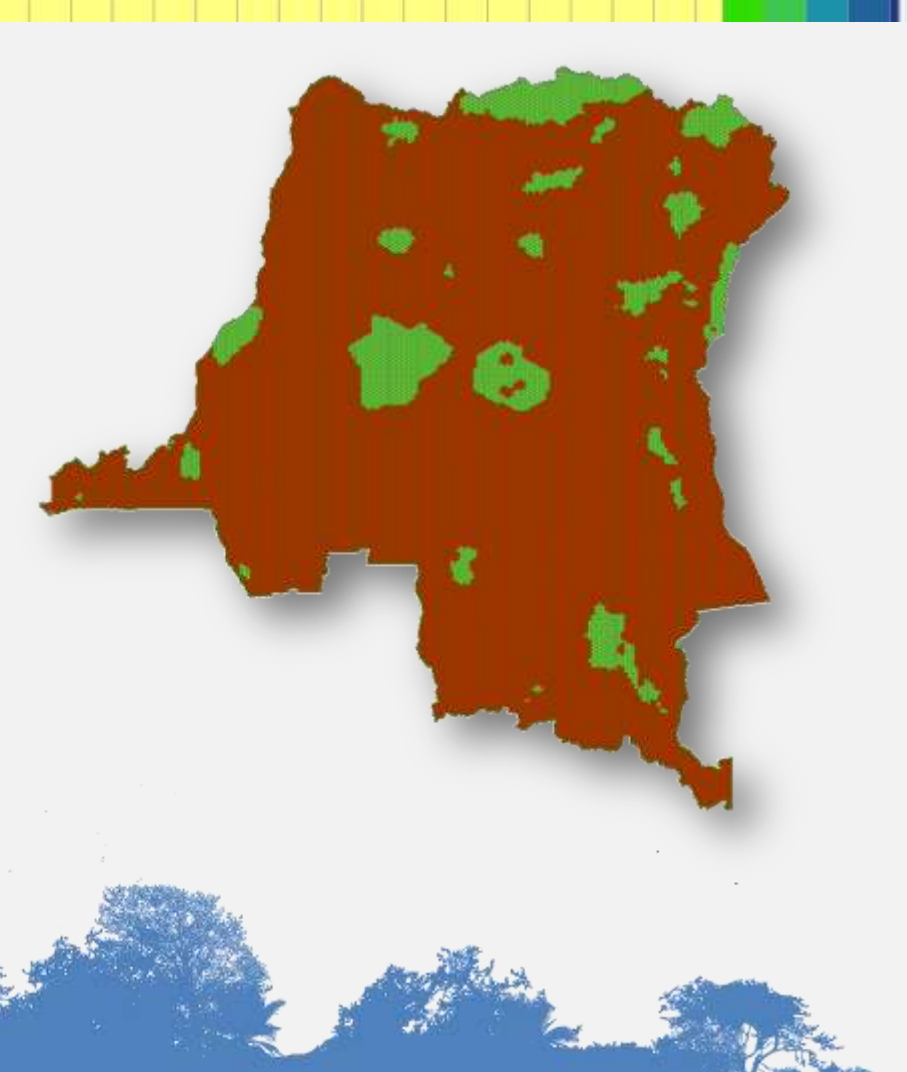

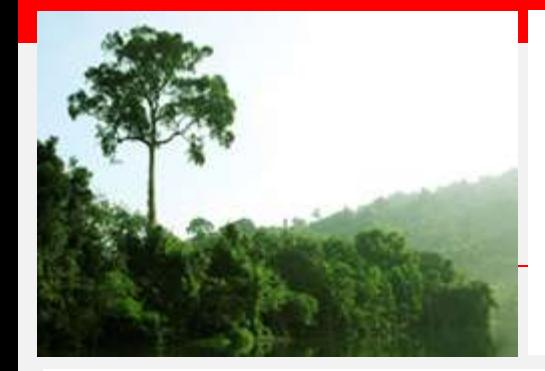

# How Marxan works for conservation planning

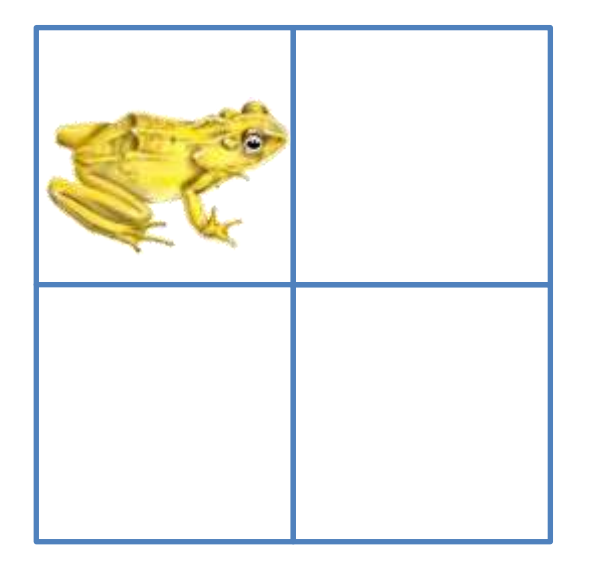

- Which unit should a decision maker pick?
- Country target is to preserve at least 50% of rana arlequín
- Limited resources

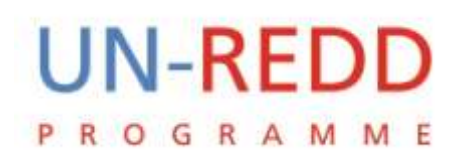

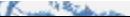

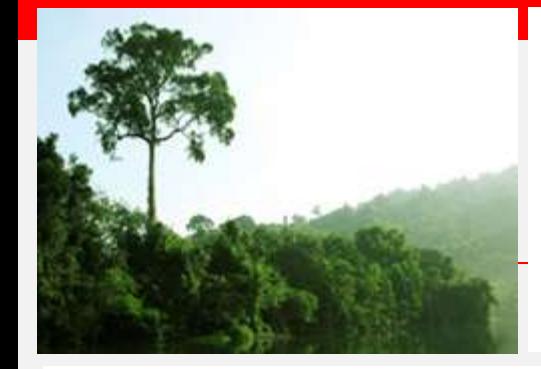

# How Marxan works for conservation planning

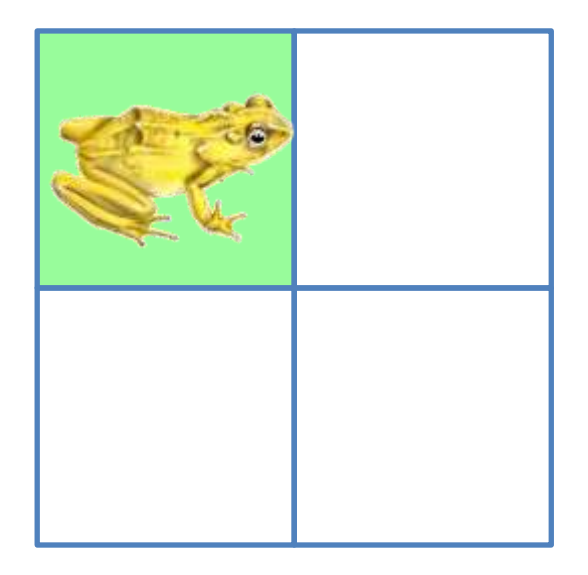

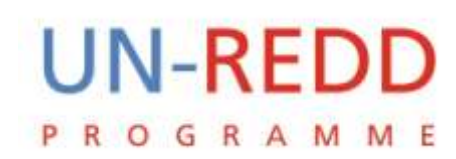

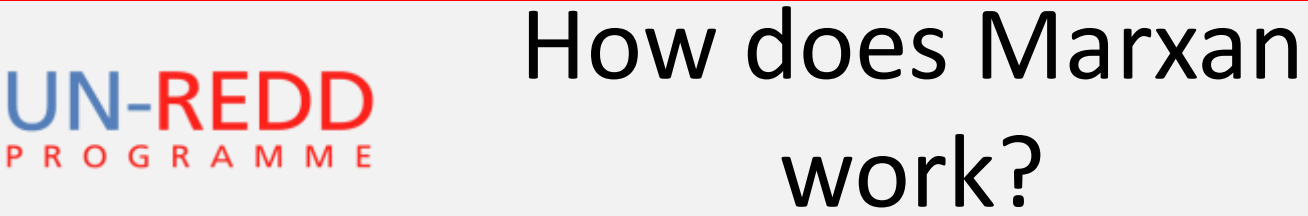

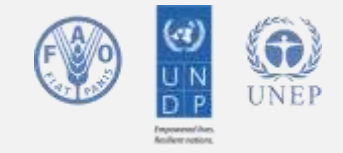

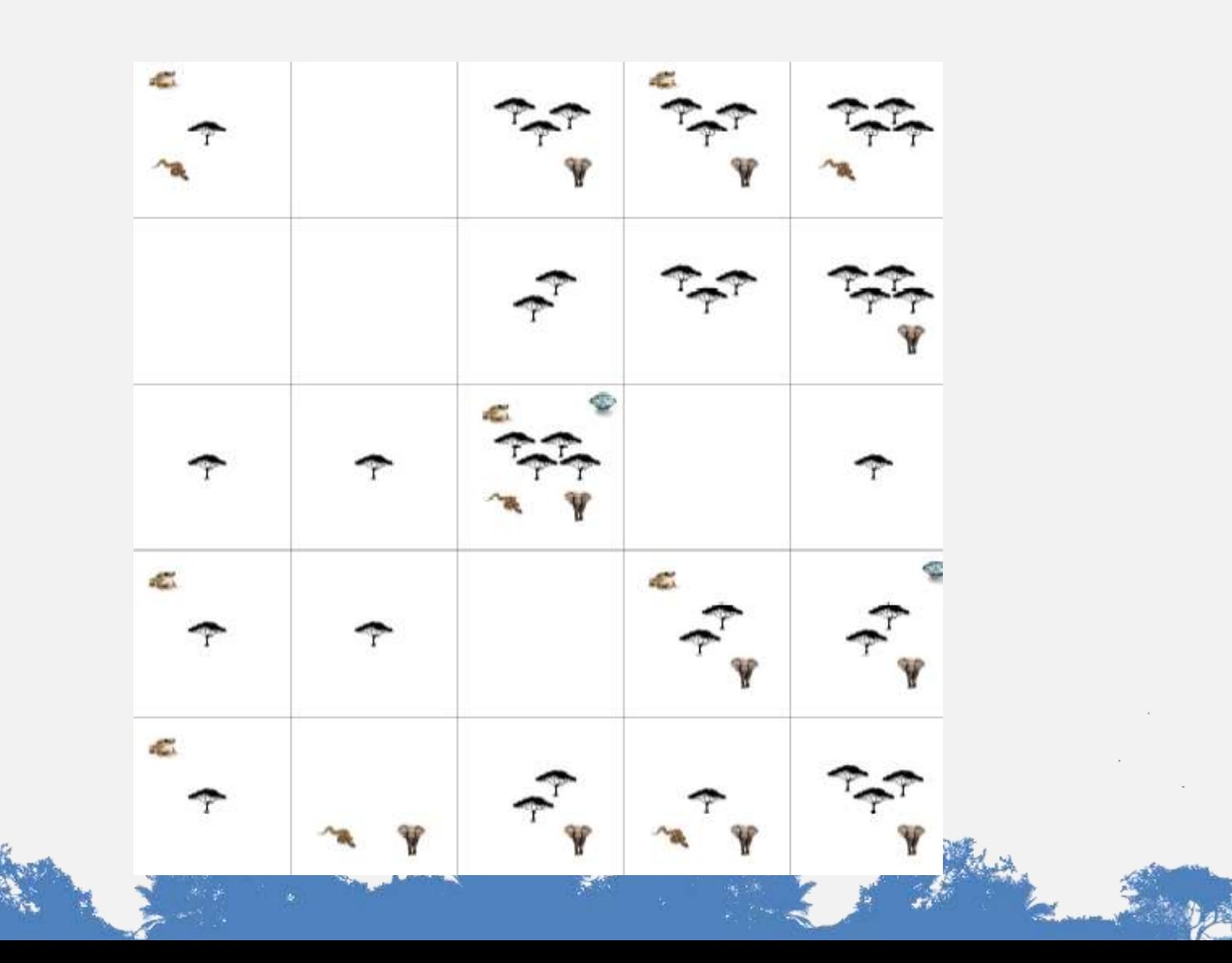

#### UN-REDDHow does Marxan work? UNEP

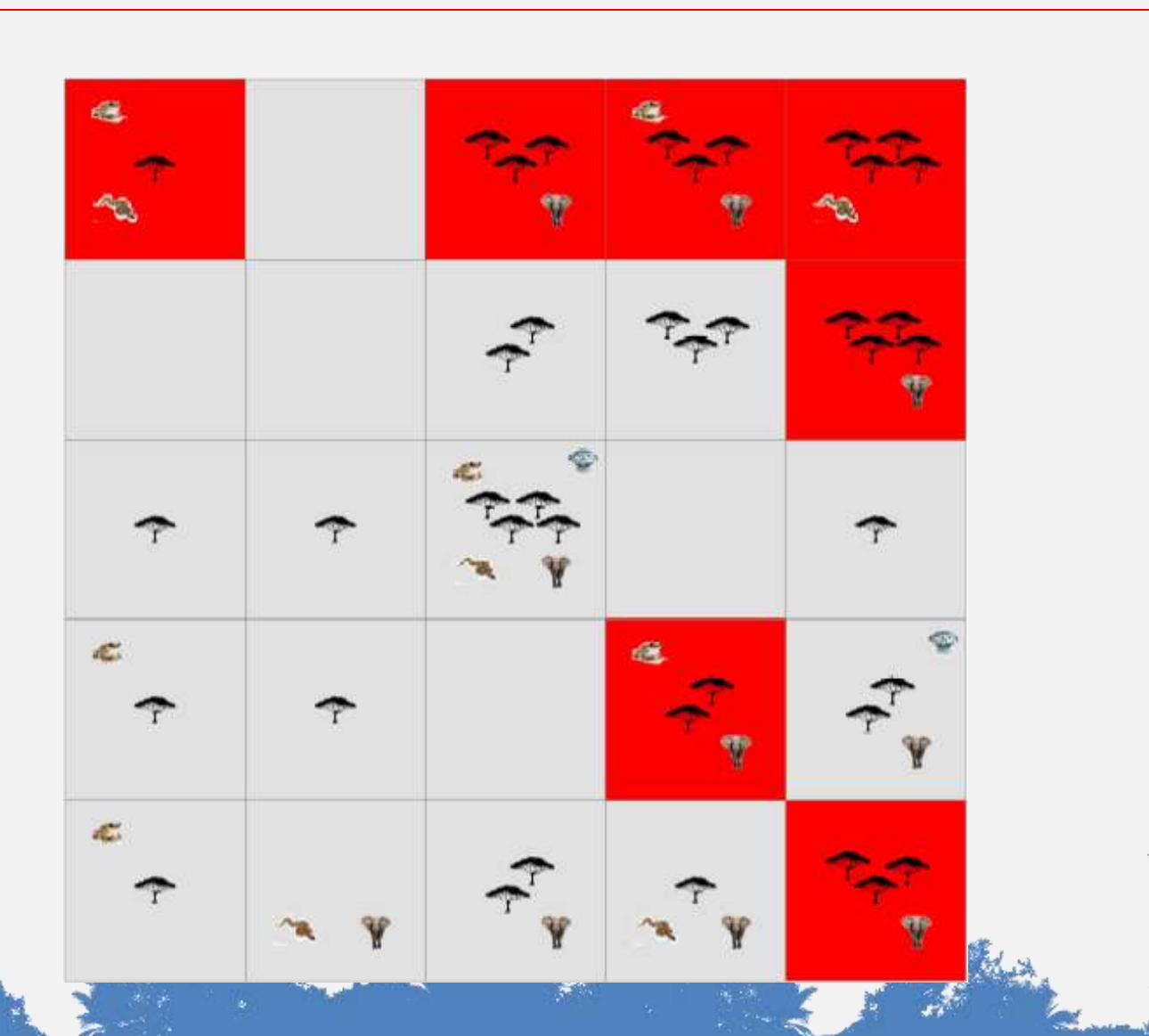

### Summed solution

UN-REDD **PROGRAMME** 

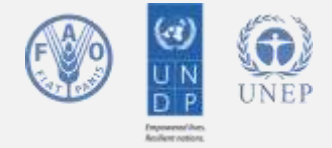

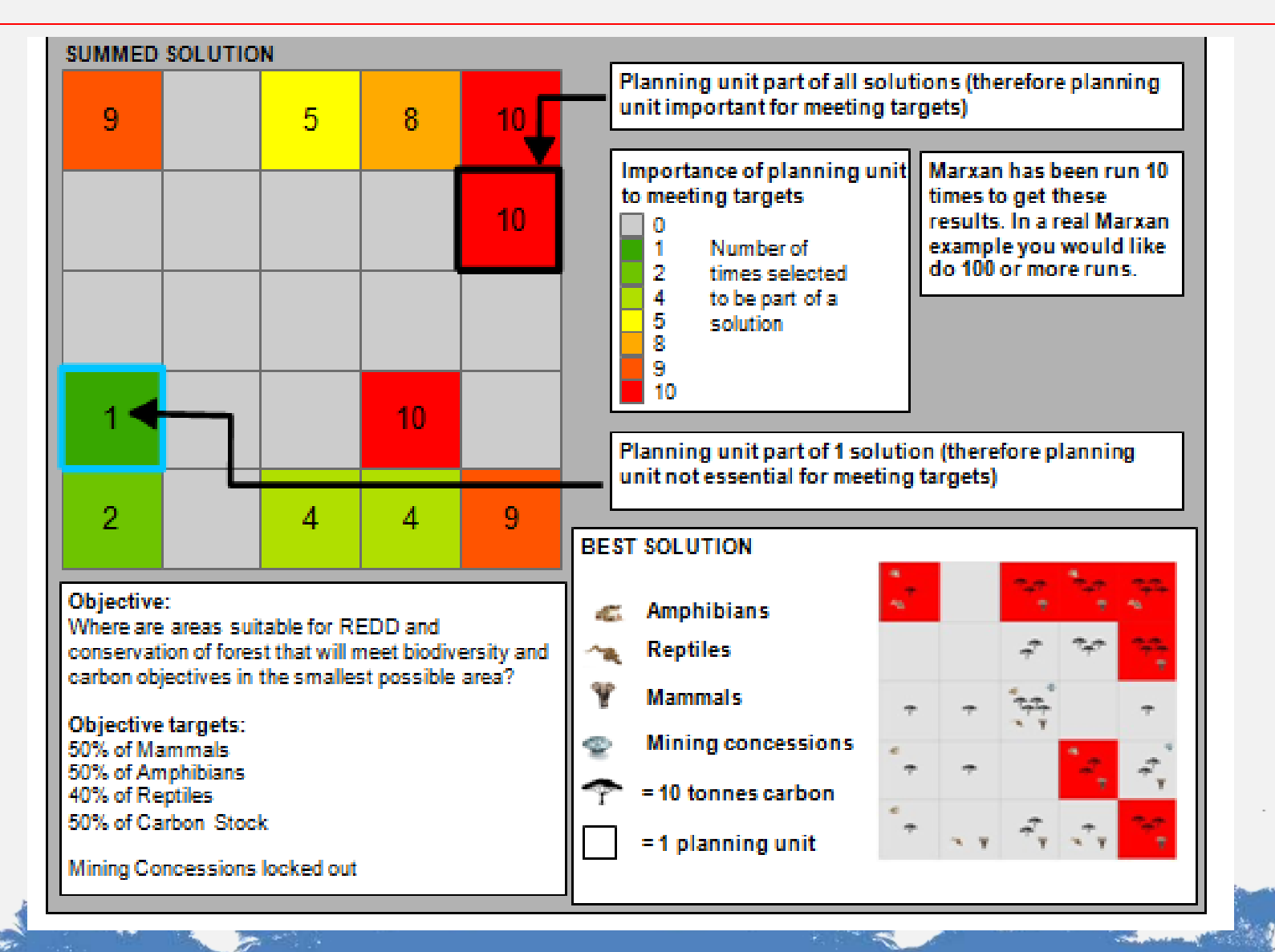

#### UN-REDD How does Marxan

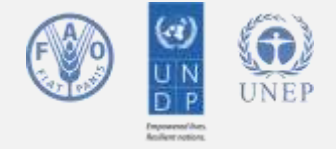

#### work?

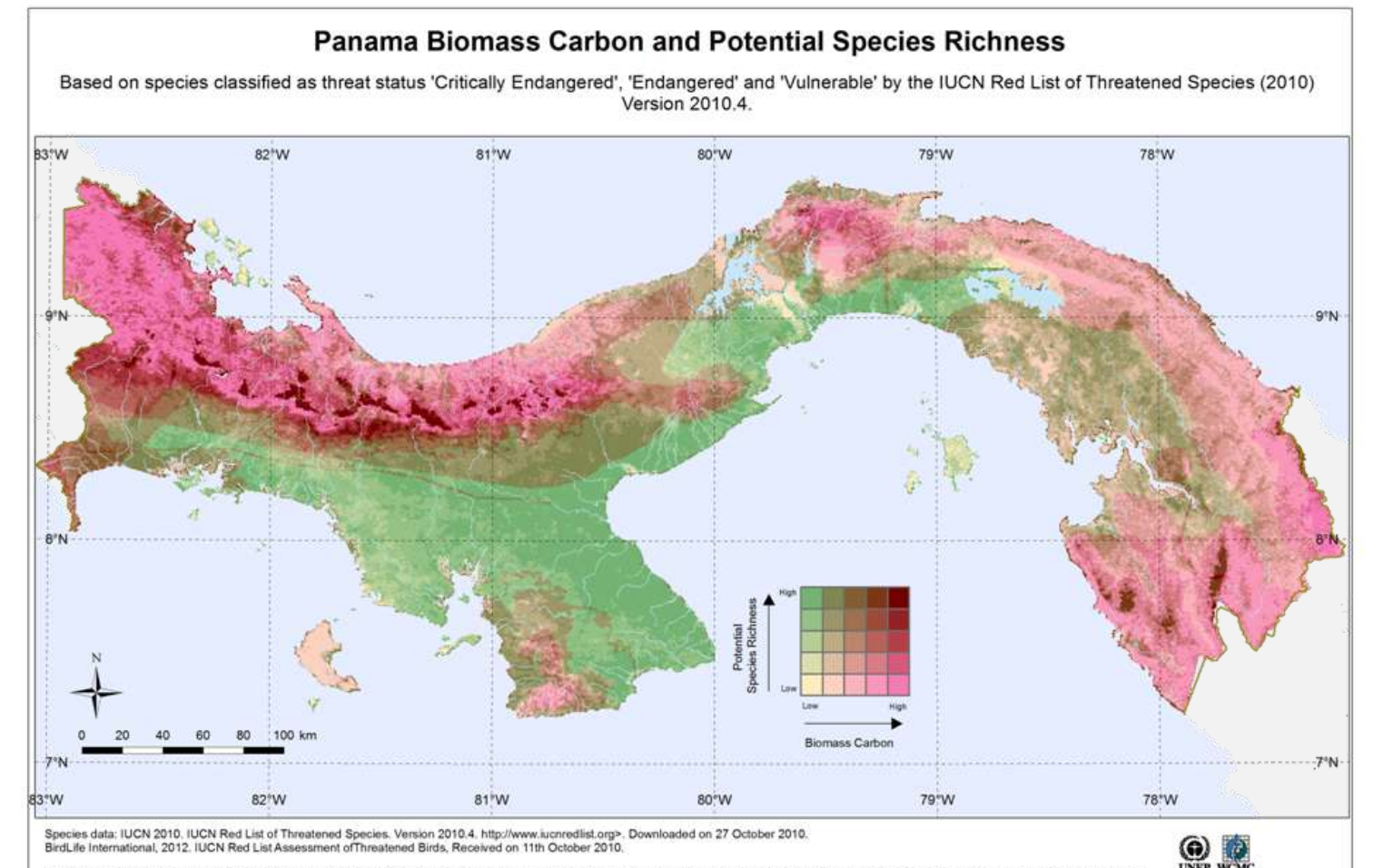

Biomass Carbon: National dataset of Aboveground Live Woody Biomass density at spatial resolution of circa 500m derived from field/LIDAR(GLAS)/MODIS. A. Baccini, S.J. Goetz, W.S. Walker, N. T. Laporte, maps. 2012 Nature Climate Change, http://dx.doi.org/10.1038/NCLIMATE1354. The project's web site: http://www.whrc.org/mapping/pantropical/carbon\_dataset.html

Map prepared by UNEP-WCMC March 2013

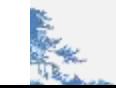

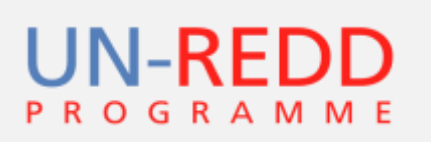

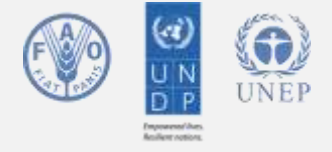

However - Marxan and other land-use planning exercises require:

- Multiple quantitative targets that may cover:
	- Carbon
	- Biodiversity
	- Ecosystem services

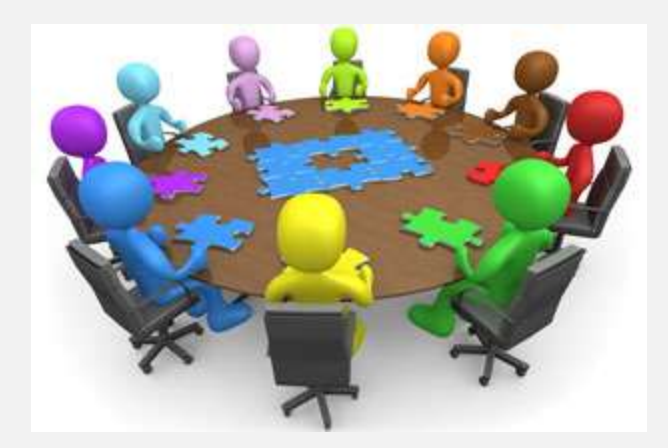

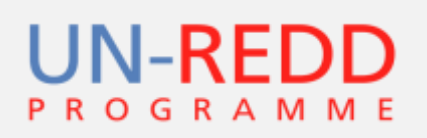

10

 $\mathfrak{R}$  $\overline{2}$ 

 $\Omega$ 

Agricultura &

acuicultura

Uso de

recursos

biológicos

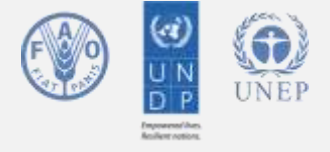

However - Marxan and other land-use planning exercises require:

- Multiple quantitative targets
- A multi-stakeholder group to be consulted

Gráfica 3. Amenazas para las 13 especies amenazadas de distribución restringida en Panamá (varias de estas especies también se encuentran en otros países, por lo tanto, no todas las amenazas necesariamente aplican a este país).

#### Corredores de Modificación Contaminación Desarrollo Producción de Cambio transporte y residencial y del sistema climático y energia<sup>®</sup> mineriz natural climas

extremos

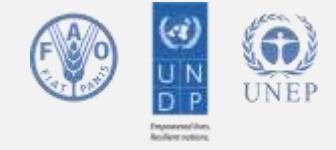

However - Marxan and other land-use planning exercises require:

**UN-REDD** 

**ROGRAMME** 

- Multiple quantitative targets
- A multi-stakeholder group to be consulted
- Time and resources

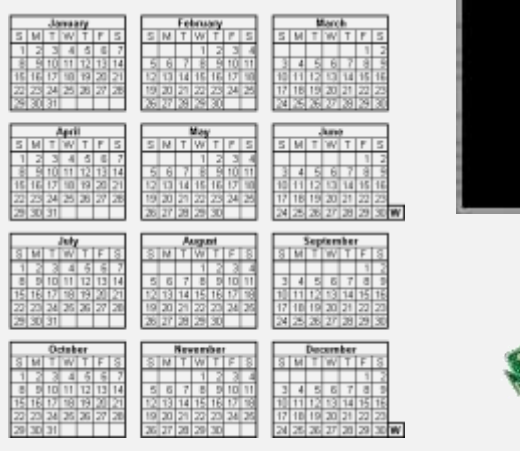

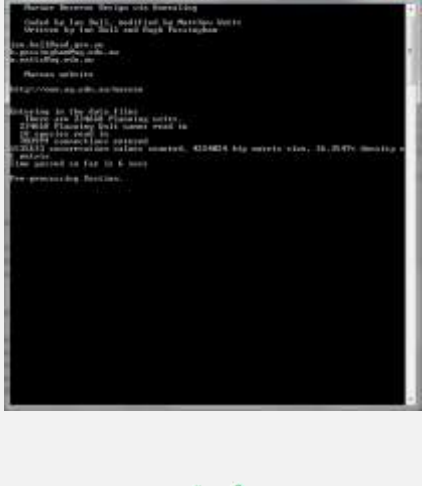

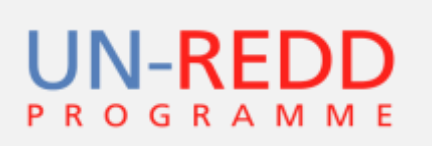

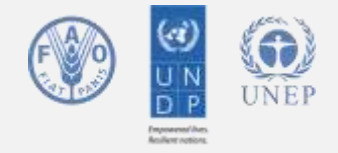

However - Marxan and other land-use planning exercises require:

- Multiple quantitative targets
- A multi-stakeholder group to be consulted
- Time and resources
- Good datasets

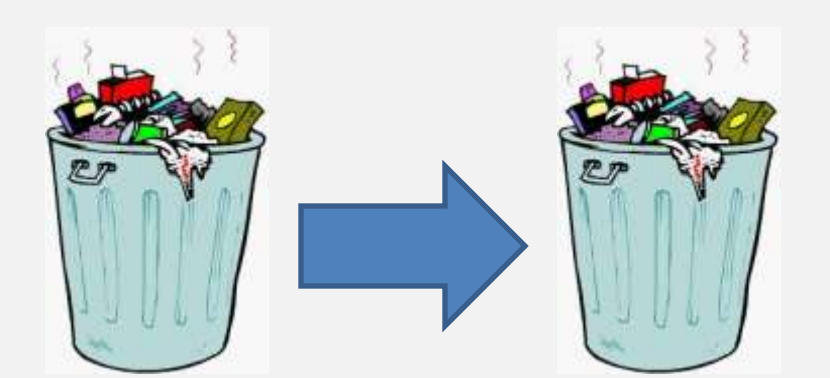

# Take home messages

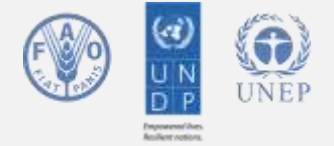

- Multiple benefits from REDD+ are unevenly distributed in space, spatial planning can support capturing multiple benefits
- Tools are available to support spatial planning for REDD+
- UNEP-WCMC is demonstrating how the Marxan tool can be used for REDD+
- Sometimes the best part of using the tool is getting the right people to engage at the right time in REDD+ planning

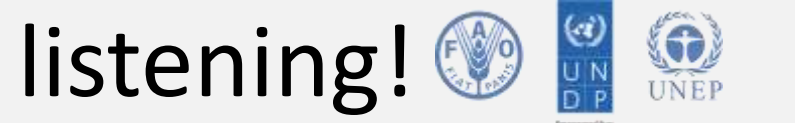

# UN-REDD Thank you for listening!

Find out more about Marxan:

<http://www.uq.edu.au/marxan/>

Find out more about UN-REDD:

<http://www.un-redd.org/>

Find out more about UNEP-WCMC:

<http://www.unep-wcmc.org/>

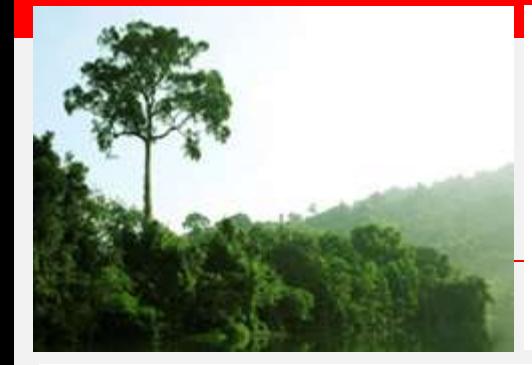

# Decision support tools for conservation

http://www.uq.edu.au/marxan

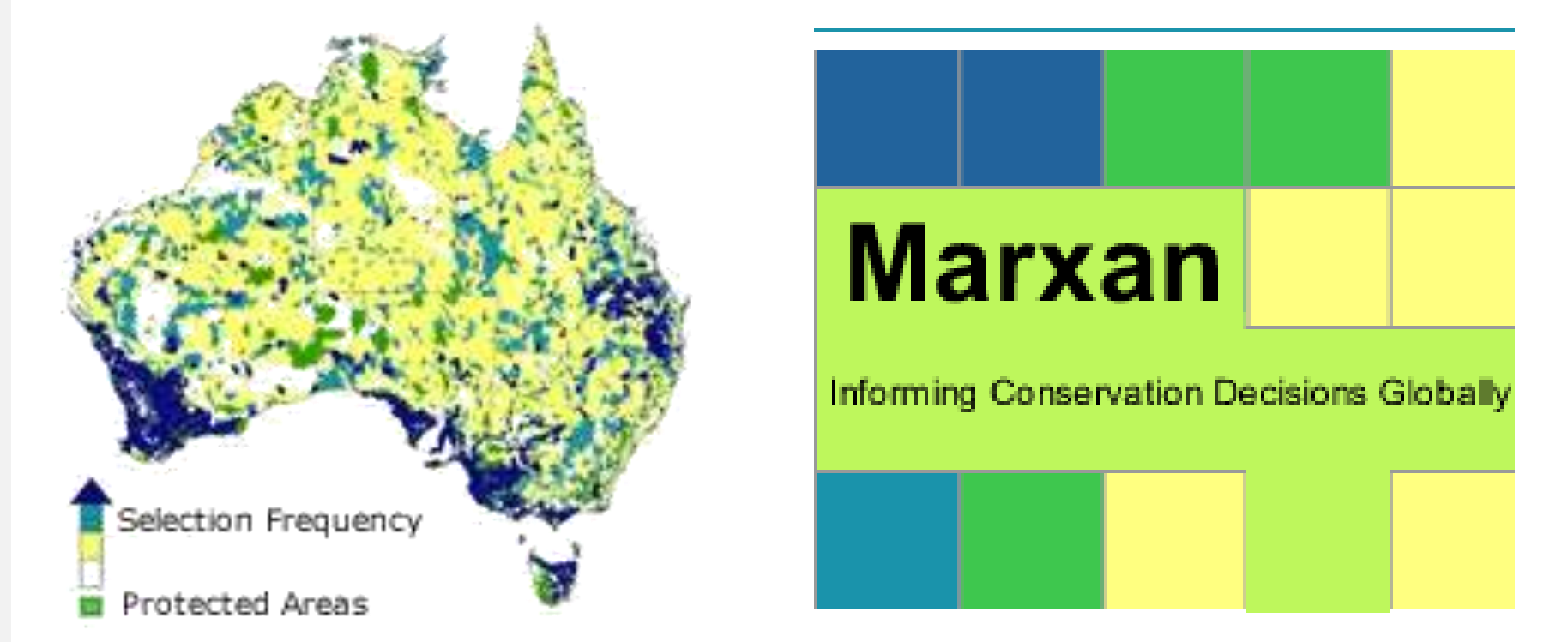

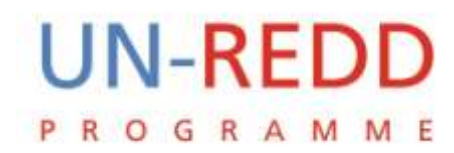

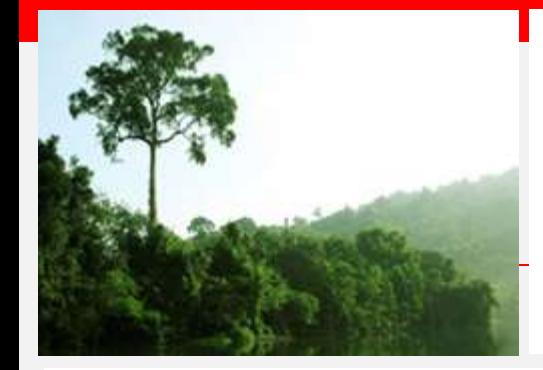

# How Marxan works for conservation planning

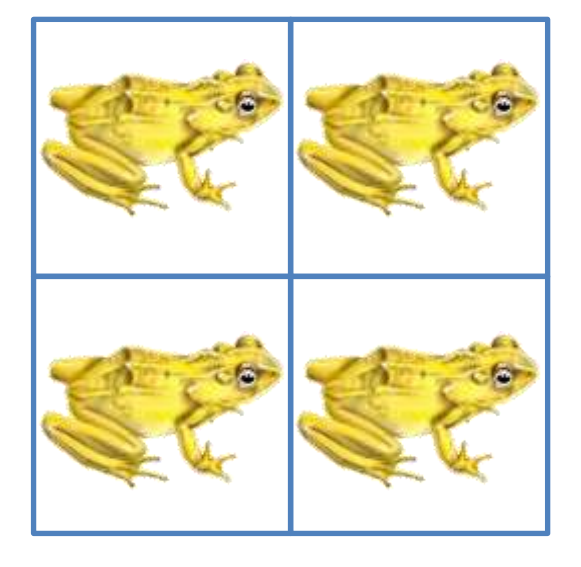

• Here a policy maker may wish to preserve 50% of rana arlequín

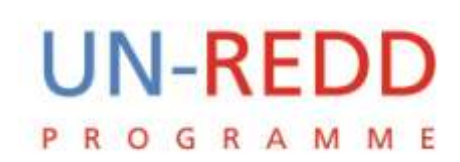

#### Software will not add value here

**UN-REDD** 

**PROGRAMME** 

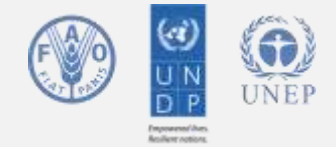

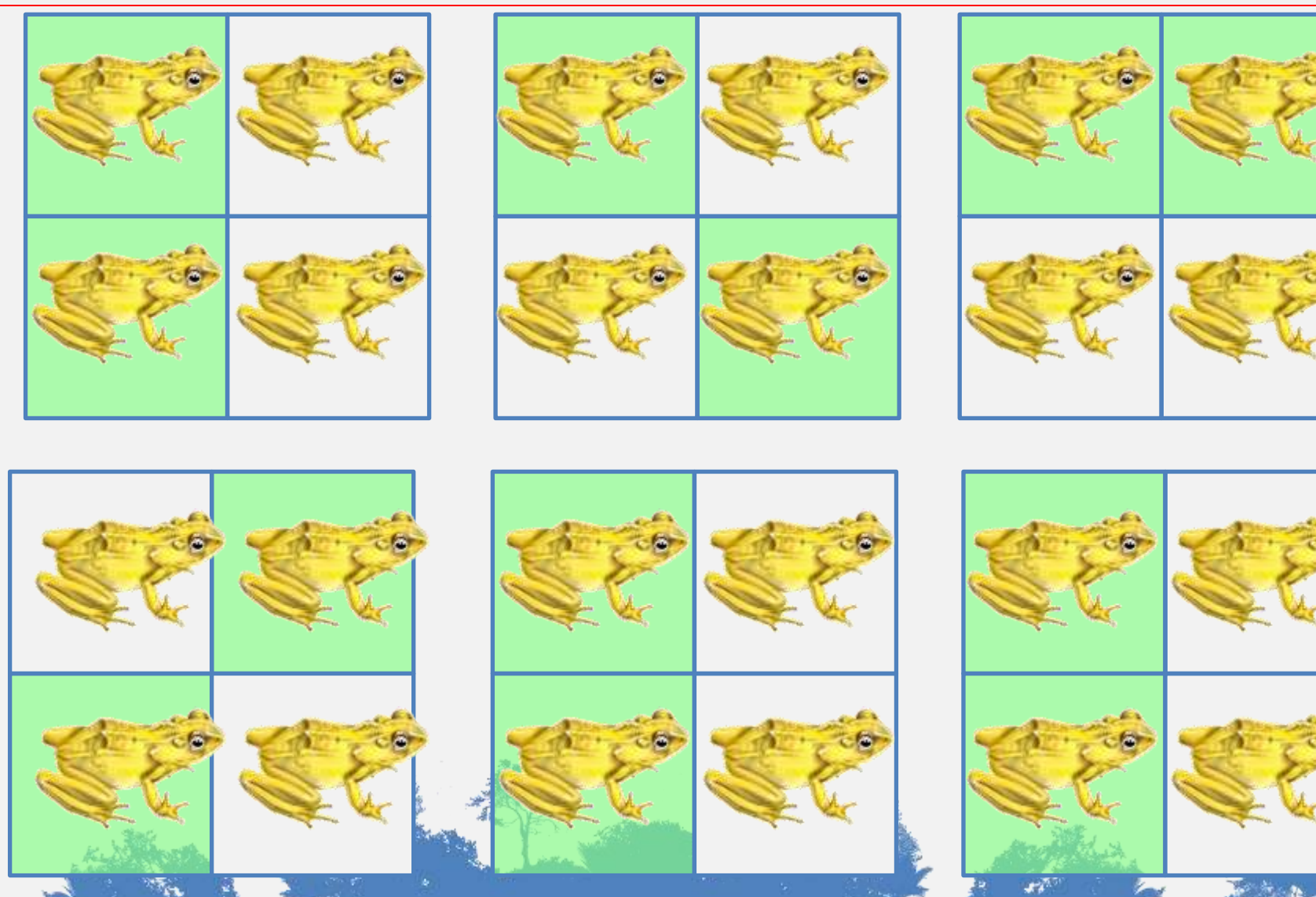

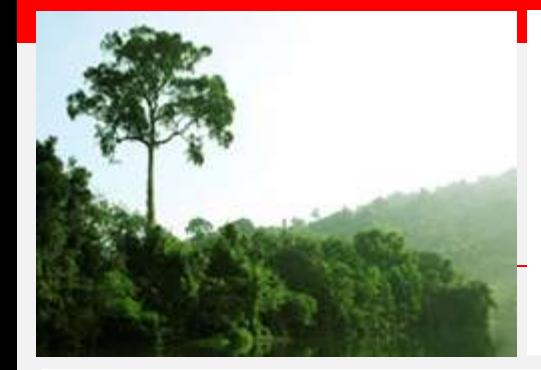

# How Marxan works for conservation planning

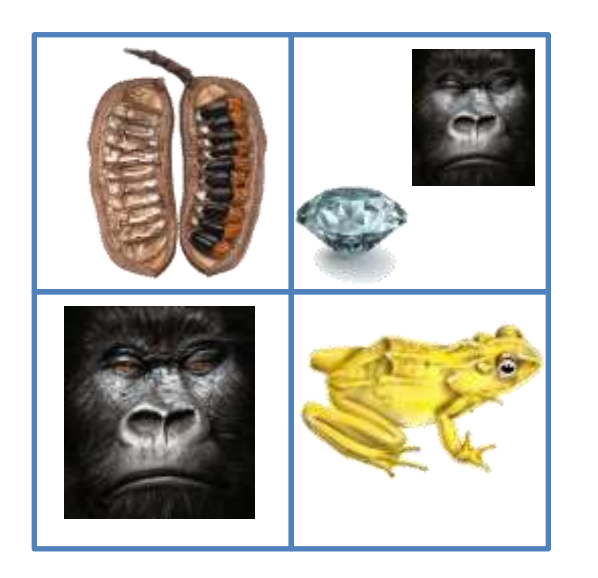

• Which area should a decision maker choose to protect

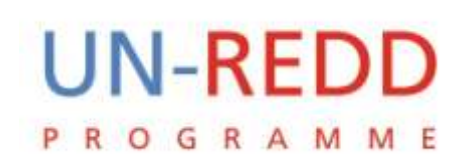

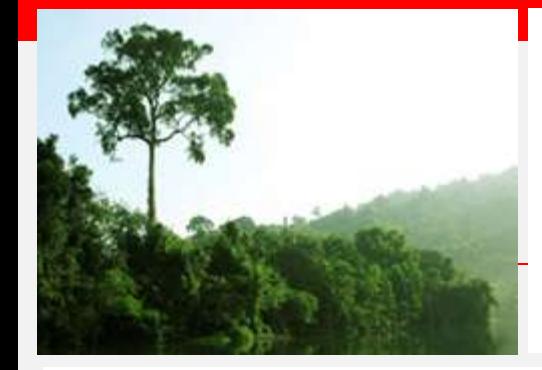

# How Marxan works for conservation planning

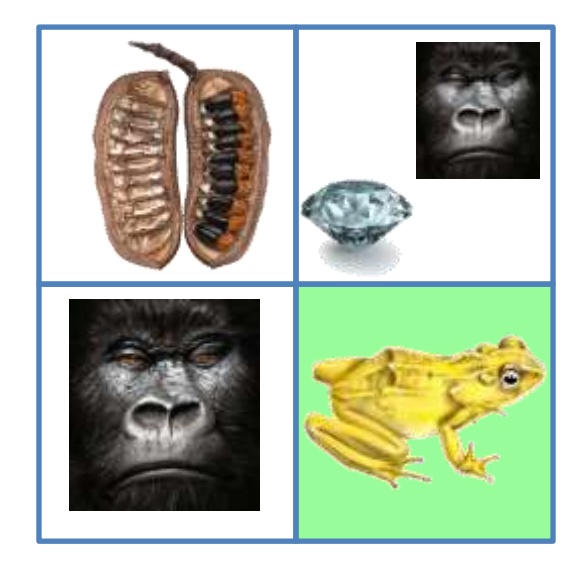

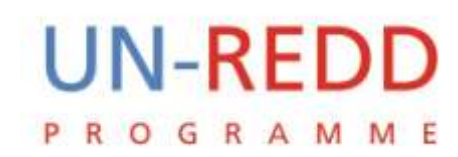

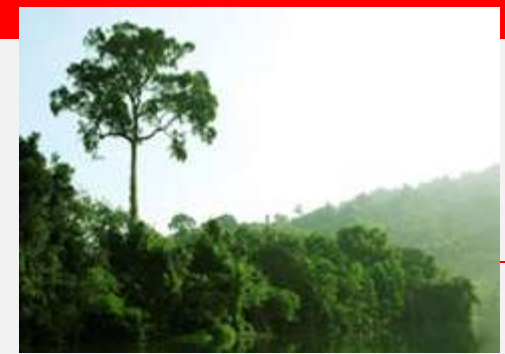

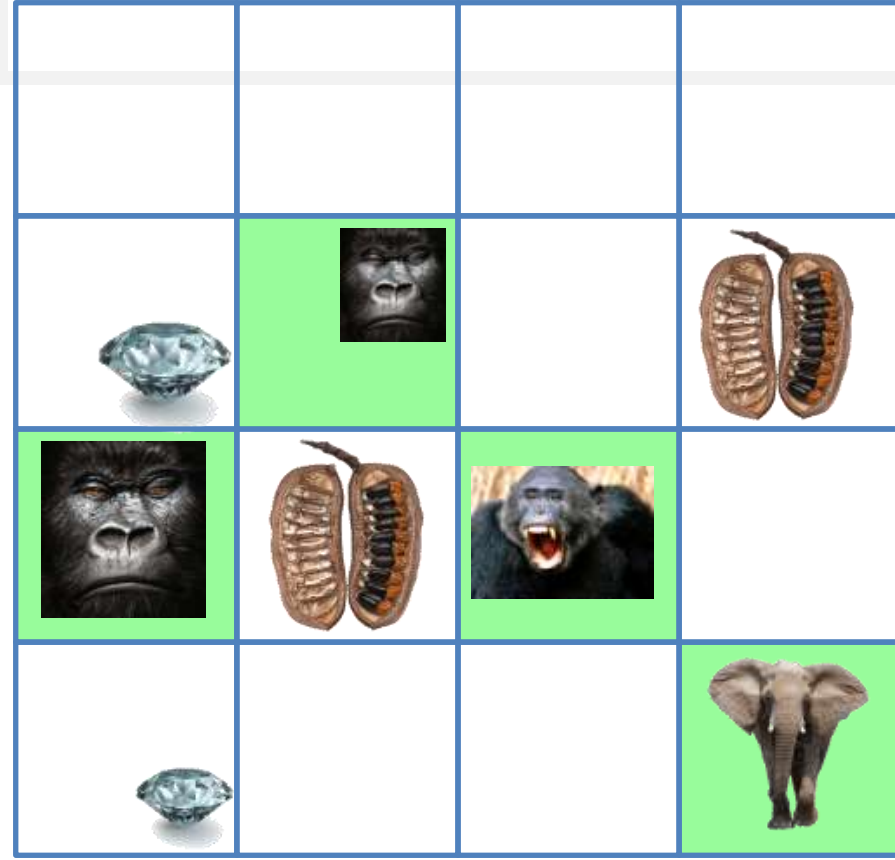

#### **UN-REDD PROGRAMME**

American Property

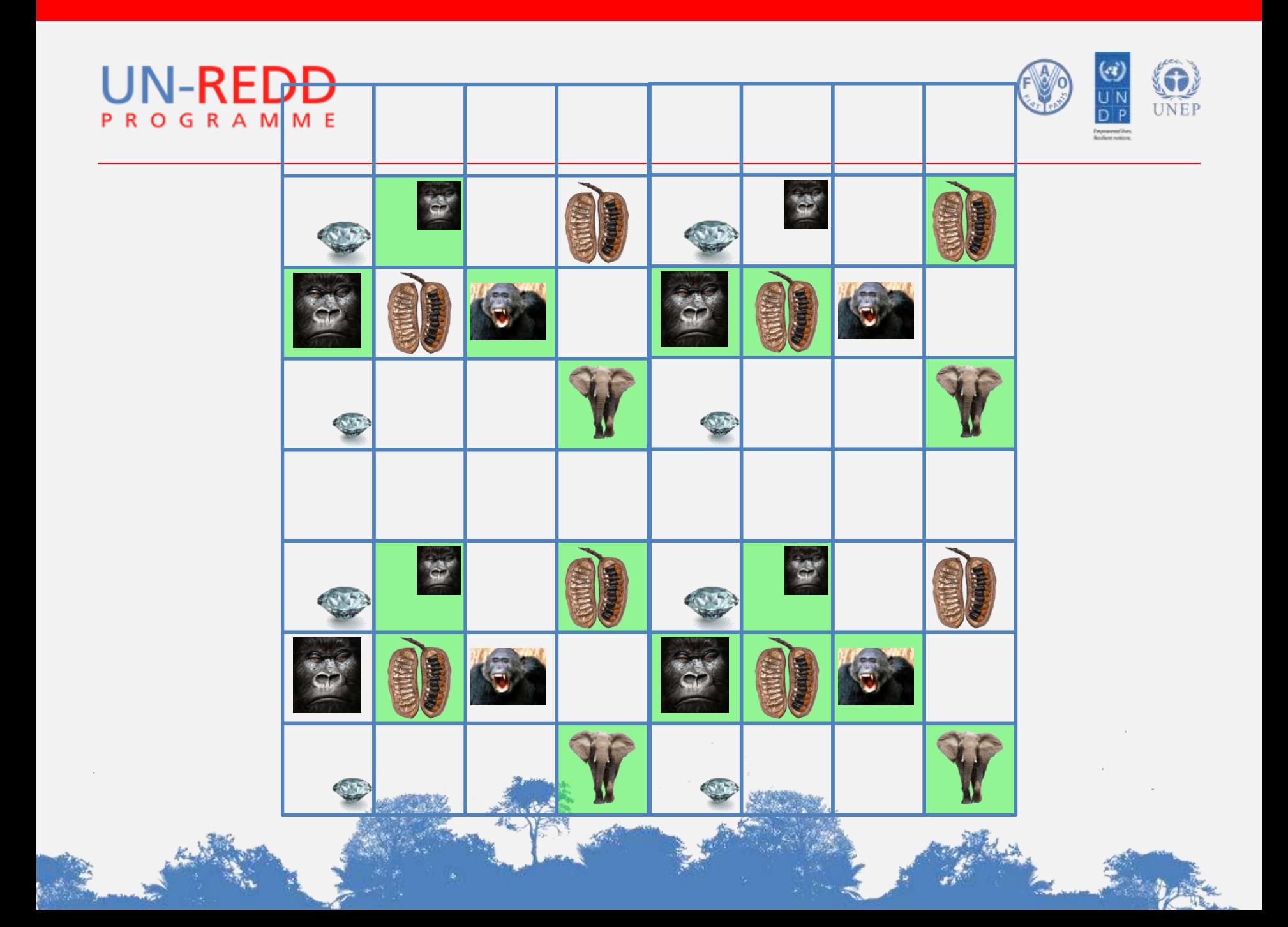

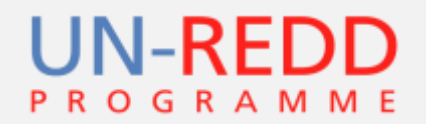

Software will add value here where decision making is complex

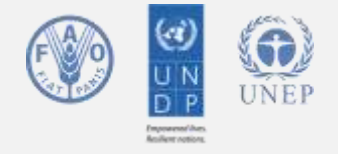

 $\epsilon$  .

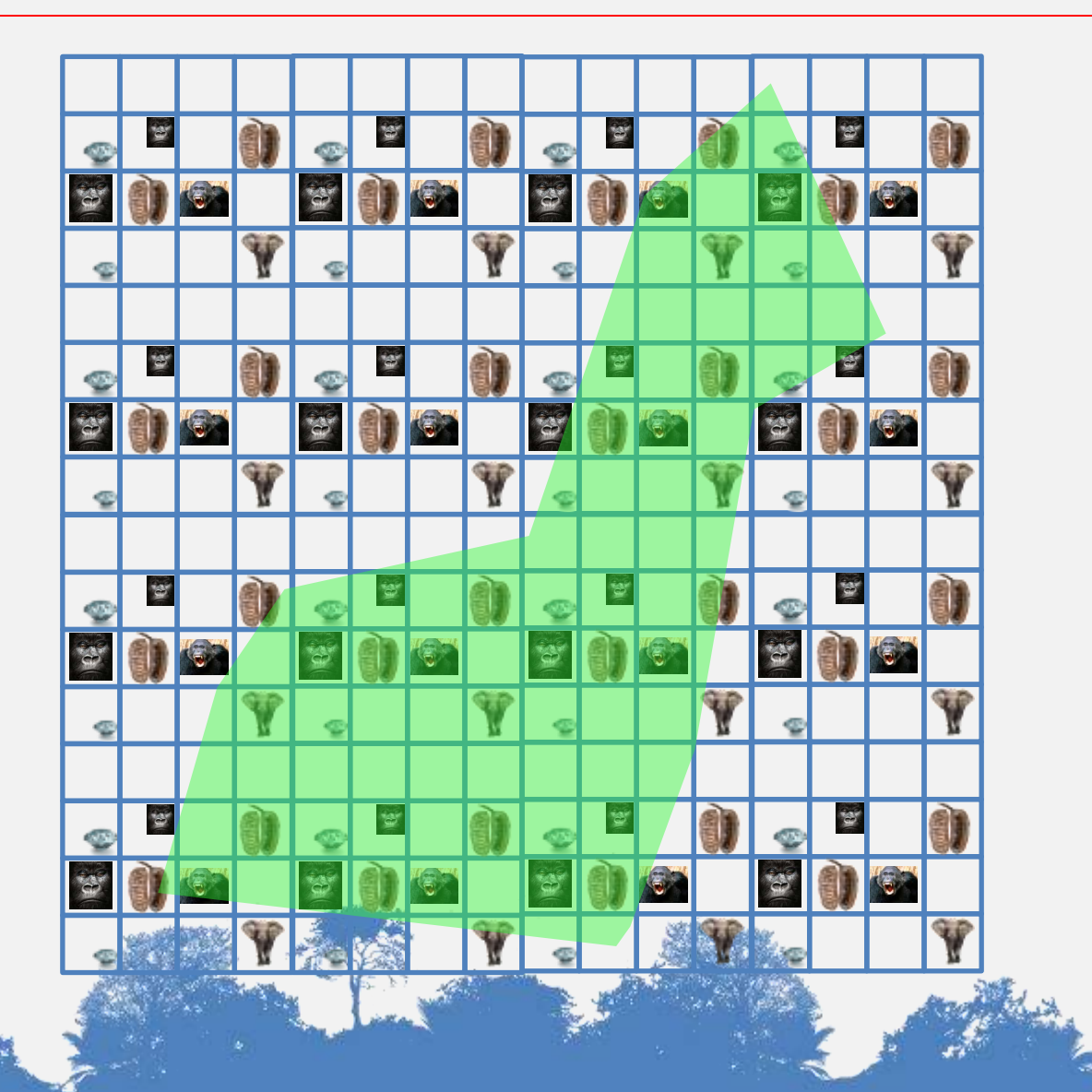

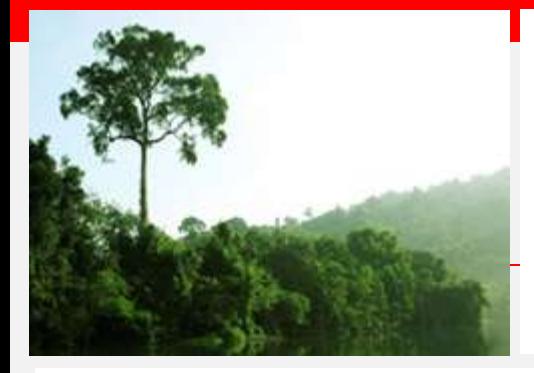

# How does Marxan choose?

- Produces hundreds of solutions
- Picks the best compromise answer at the lowest cost based on what your objectives are
- Stakeholder involvement is fundamental to setting appropriate objectives

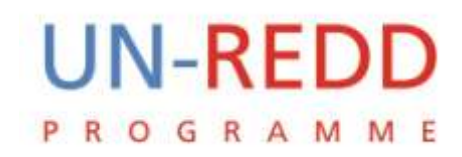

# **Outline**

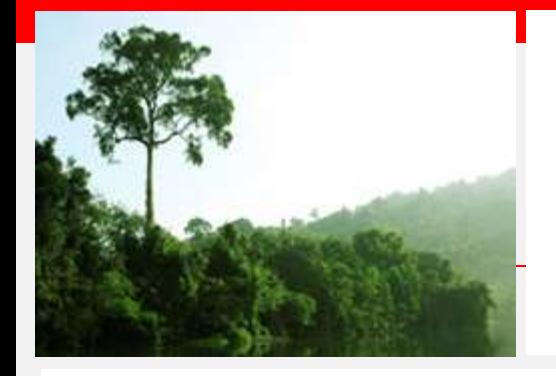

- The challenge faced by REDD+ countries
- Lessons learned from other disciplines
- Simplifying the challenge Marxan for REDD+
- **Key Marxan concepts and limitations**
- Next steps

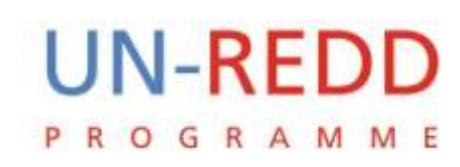

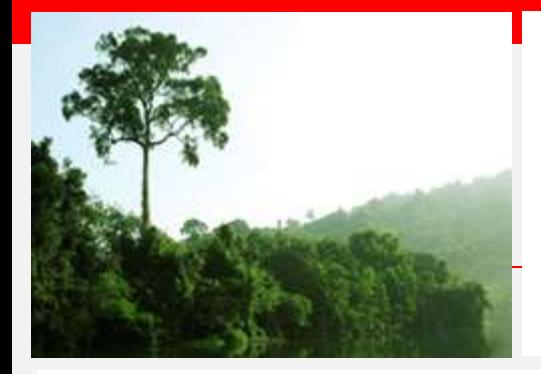

#### Key Marxan concepts

- Planning Units
- Targets
- Locking in and out
- Cost layer
- Best solution and summed solution
- Simulated annealing

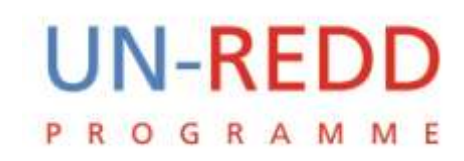

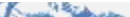

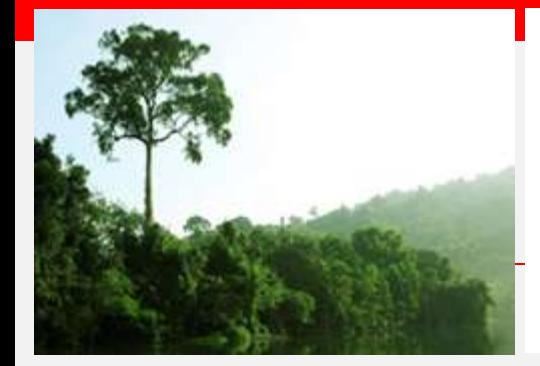

# Planning units

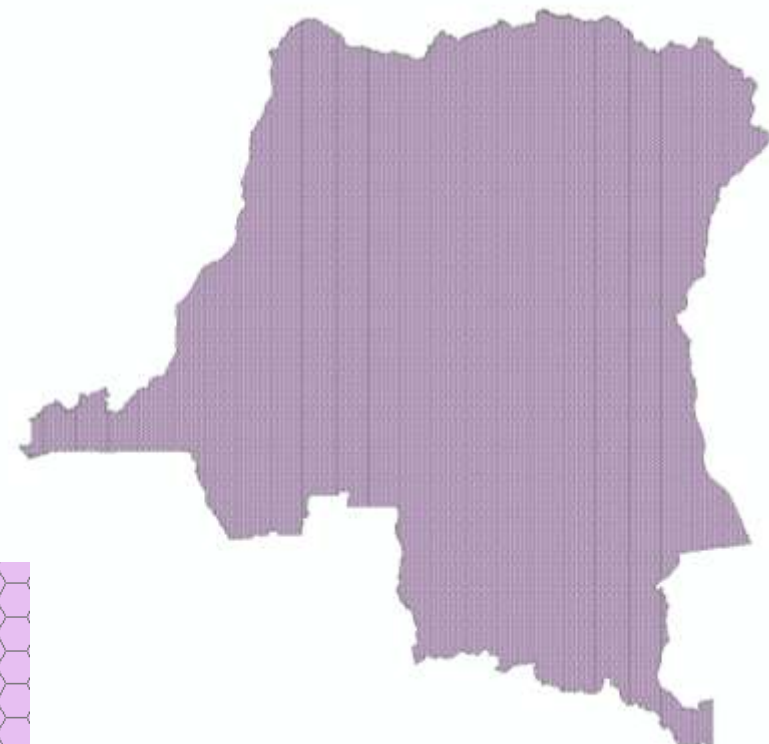

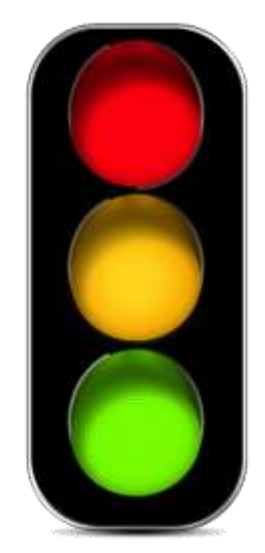

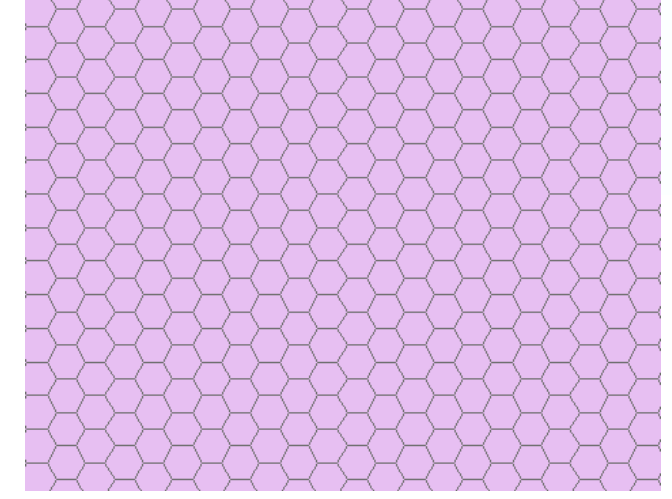

#### **UN-REDD GRAMME** P R  $\circ$

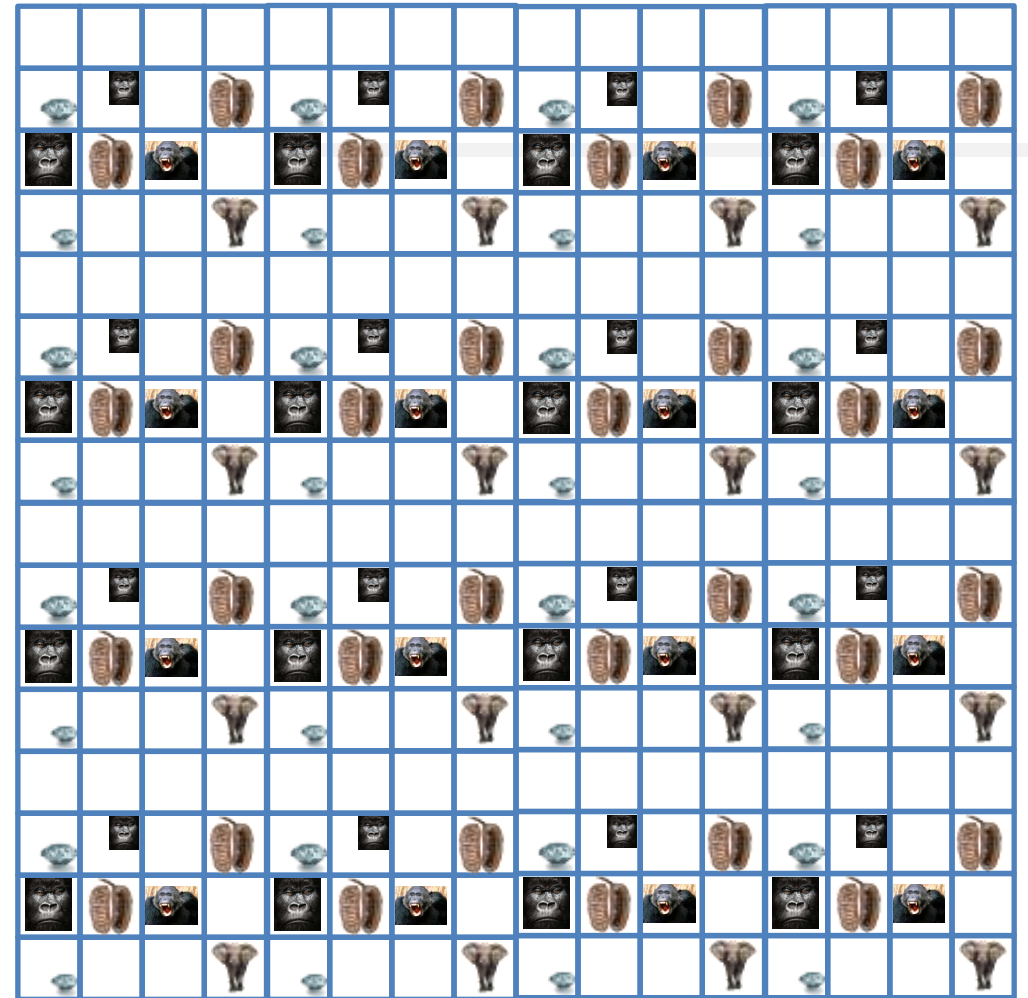

**UN-REDD PROGRAMME** 

Kunten

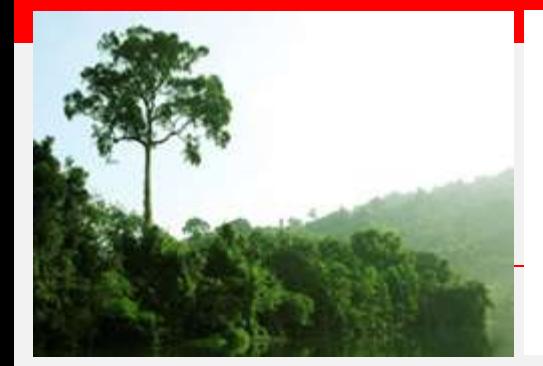

# Targets (objectives)

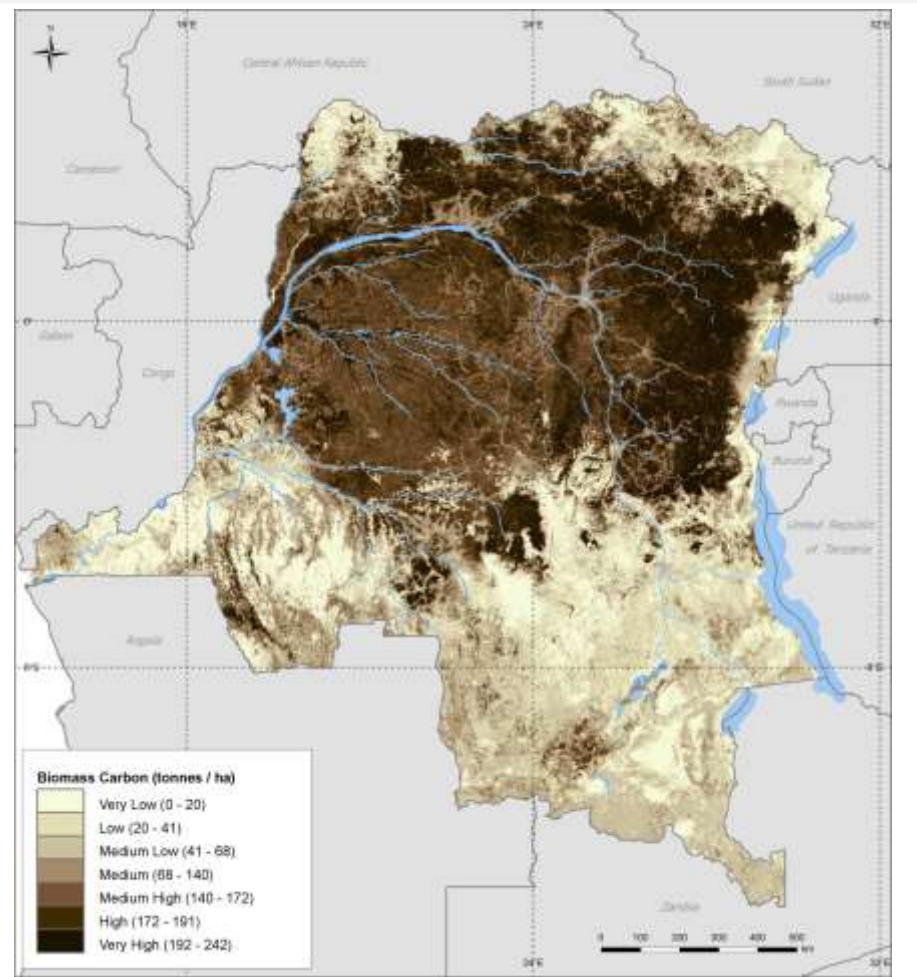

Have to be proportions of user defined spatial data layers

- 20% carbon stocks (5Gt)
- 50% great ape ranges

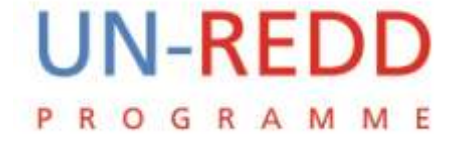

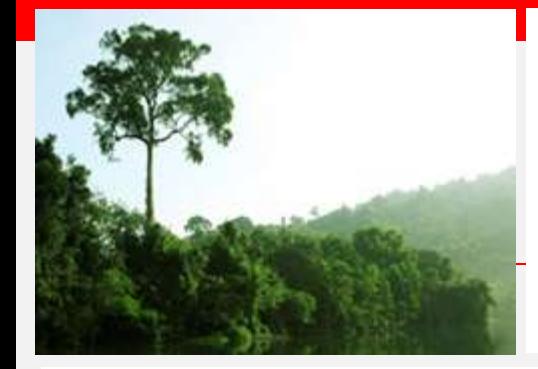

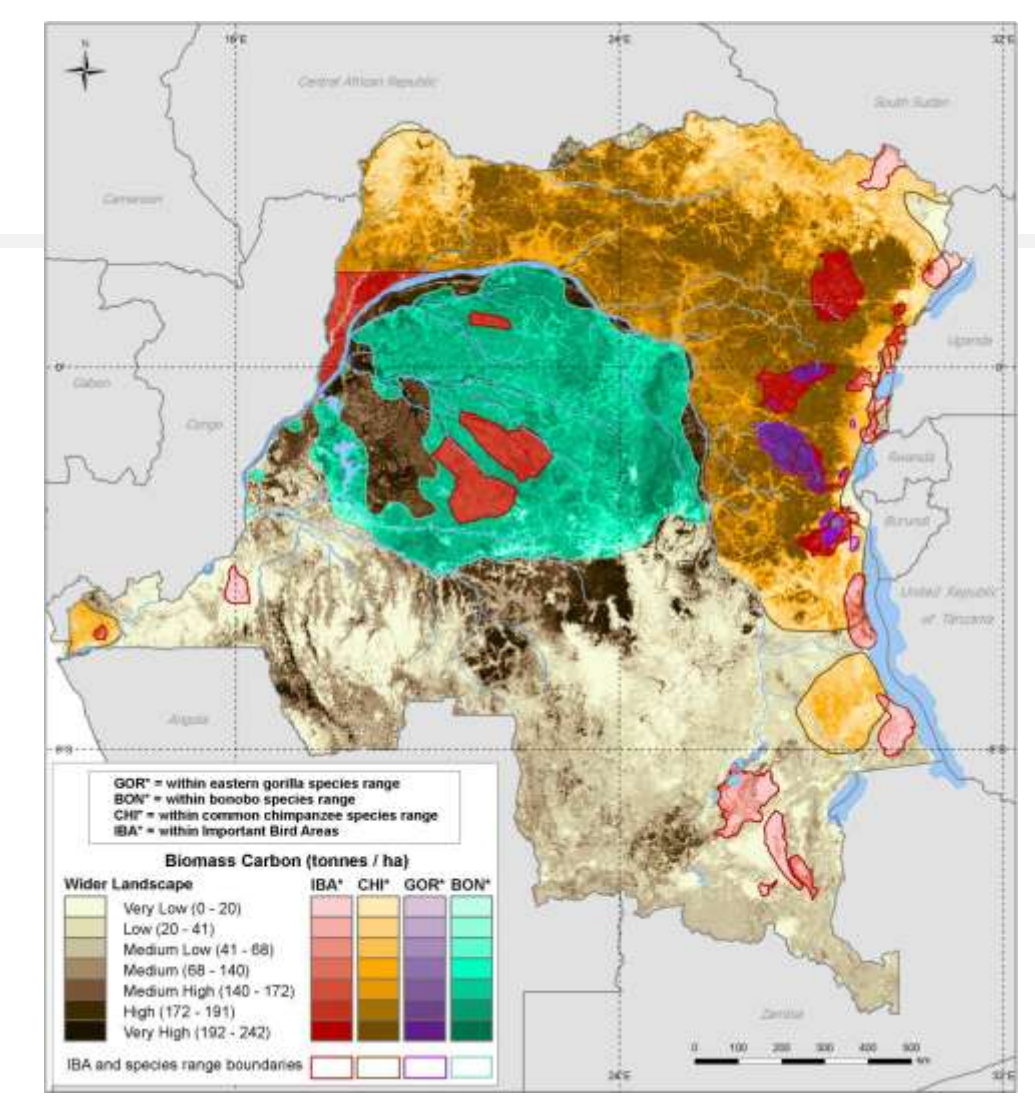

#### **UN-REDD PROGRAMME**

**ARTALLE** 

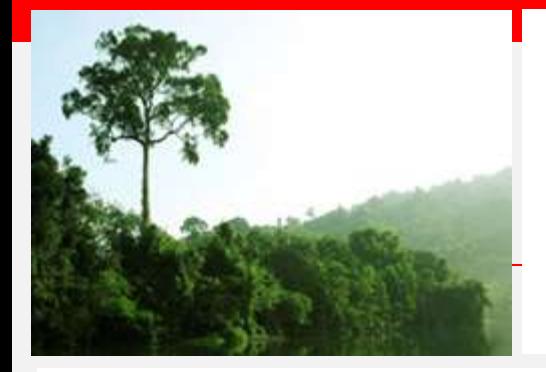

# Example question and related objectives

- Identify all forest that could be retained under RED, meeting the multiple objectives set – based on national target figure for RED:
	- Objectives:
	- X% carbon from forest
	- X% classified forests (CODE FORESTIER)
	- X% representative habitat types
	- X% key species ranges

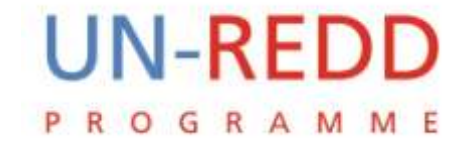

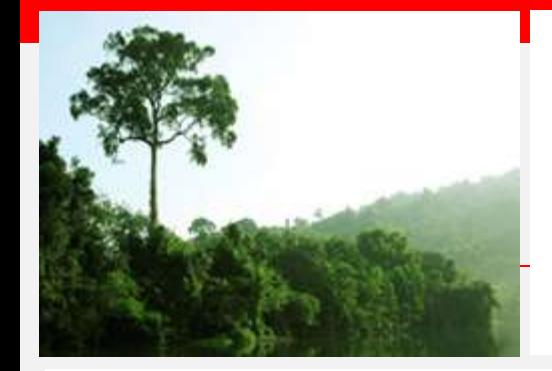

# Locking in and out

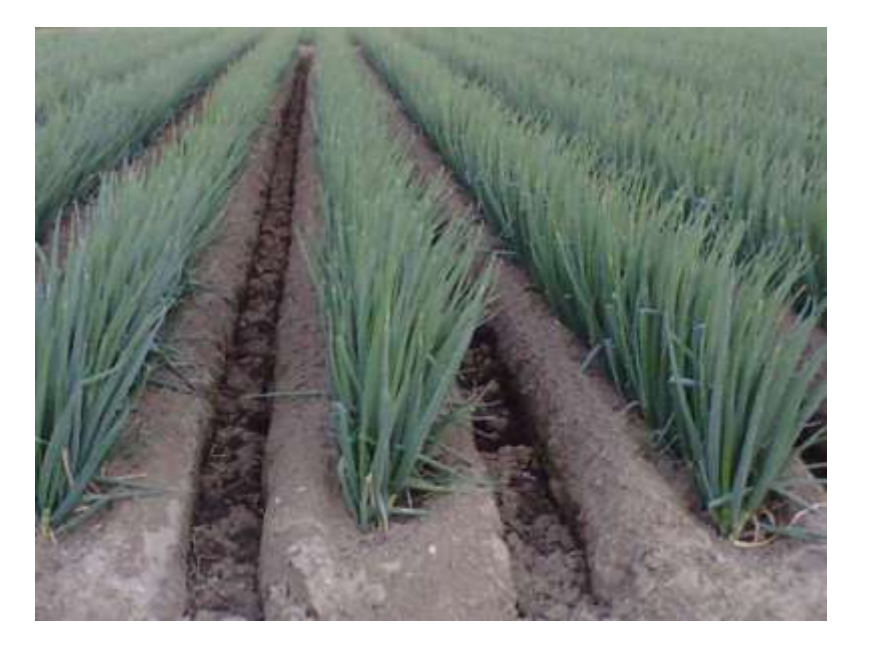

- Locking in protected areas to REDD priority zones
- Locking out mines from the REDD+ priority zones

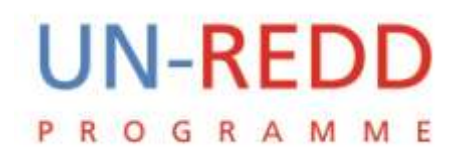

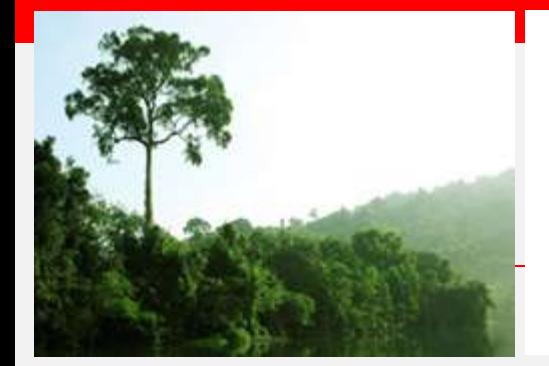

## Cost layer

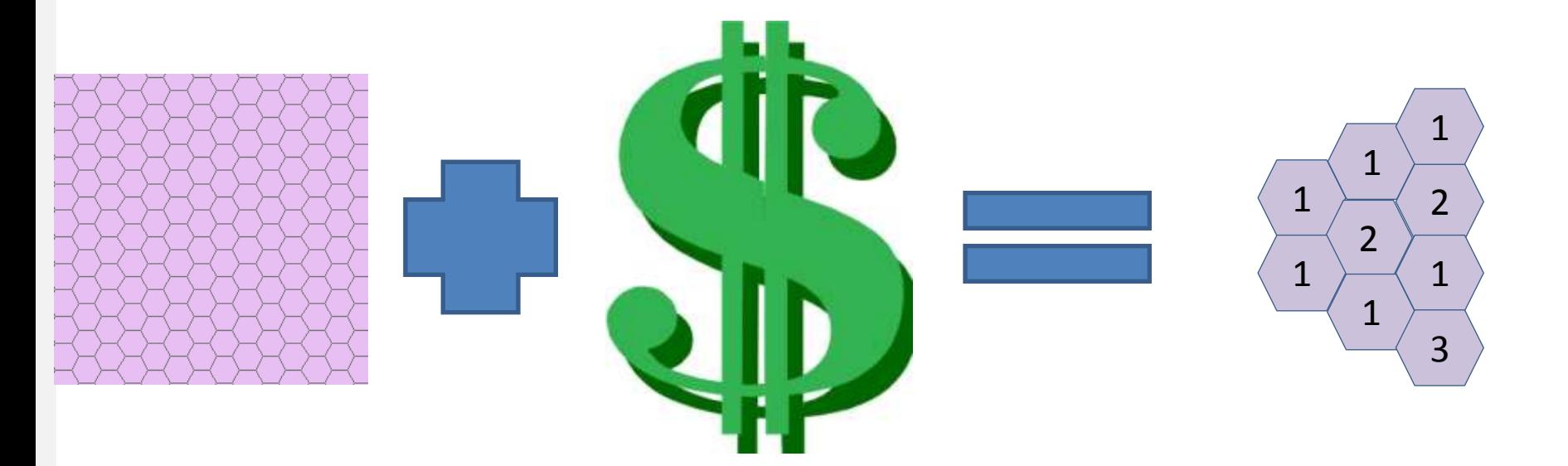

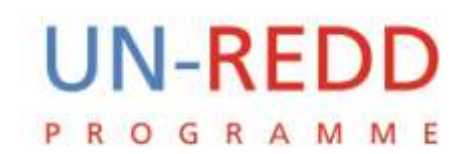

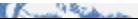

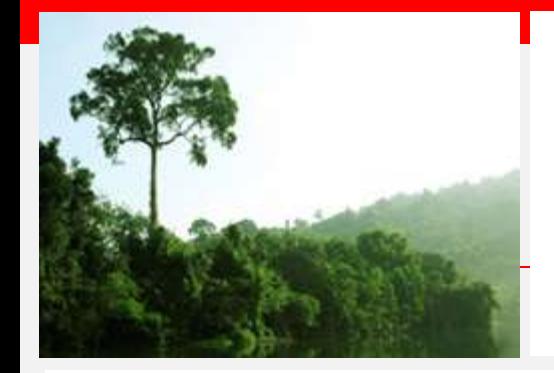

# Cost layer

• The cost of this solution would be 3

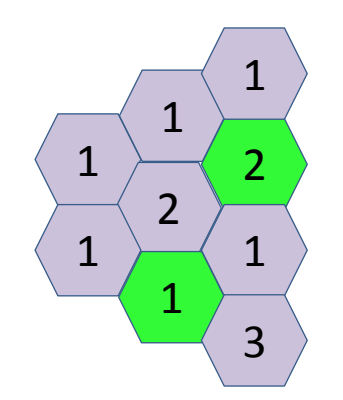

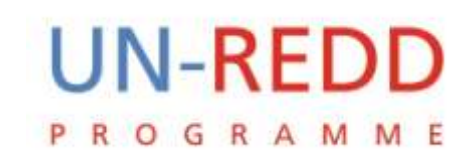

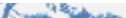

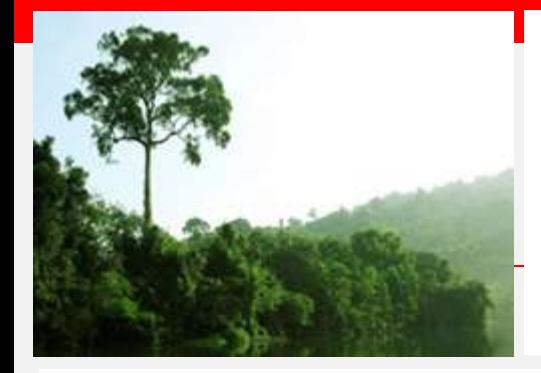

# What number should you give a planning unit to represent cost?

- What do you want to minimise in your output?
	- Area
	- Opportunity cost
	- Implementation cost
	- Something else?

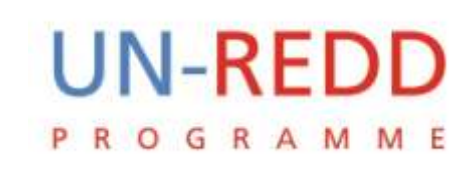

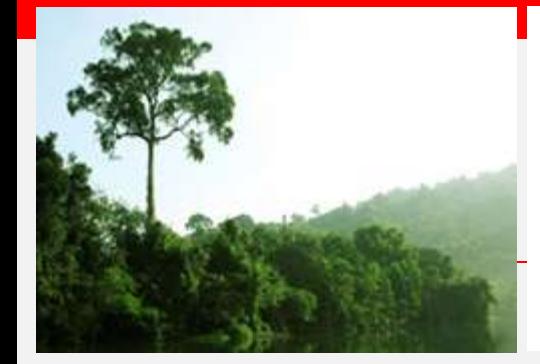

# How does Marxan reach compromise?

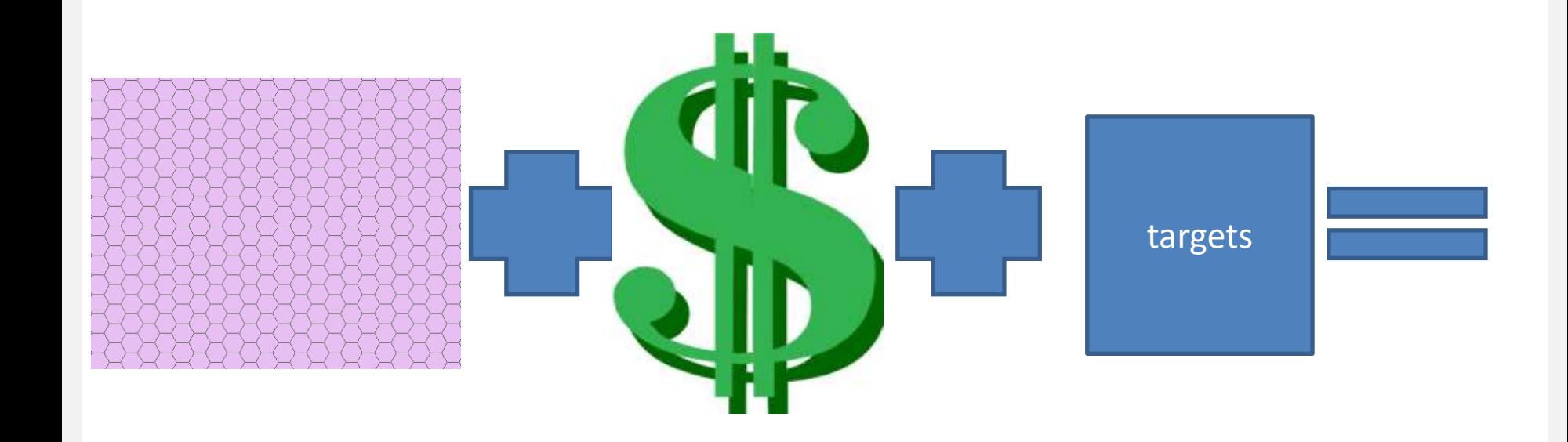

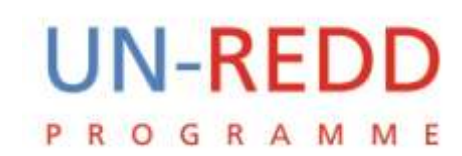

Kumit Staten

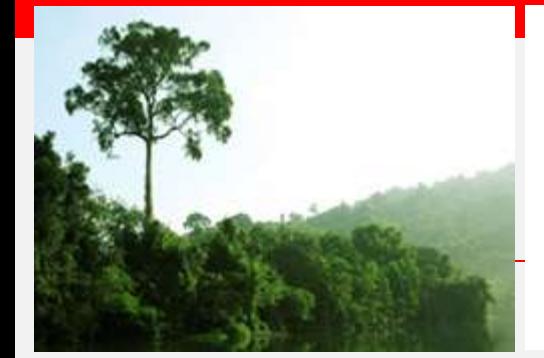

## Best solution

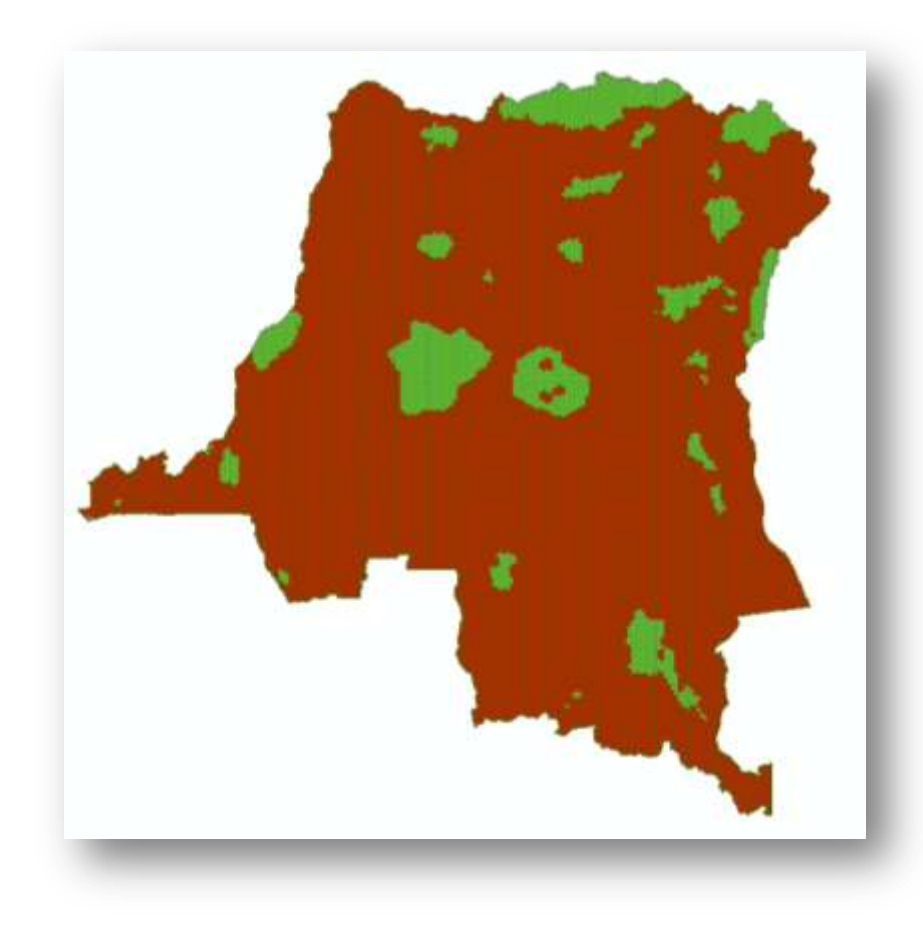

100,000 "USD"

#### **UN-REDD GRAMME** P R  $\circ$

**A Stable of** 

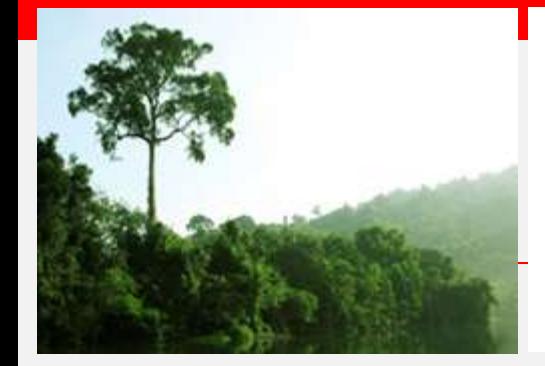

## Summed solution

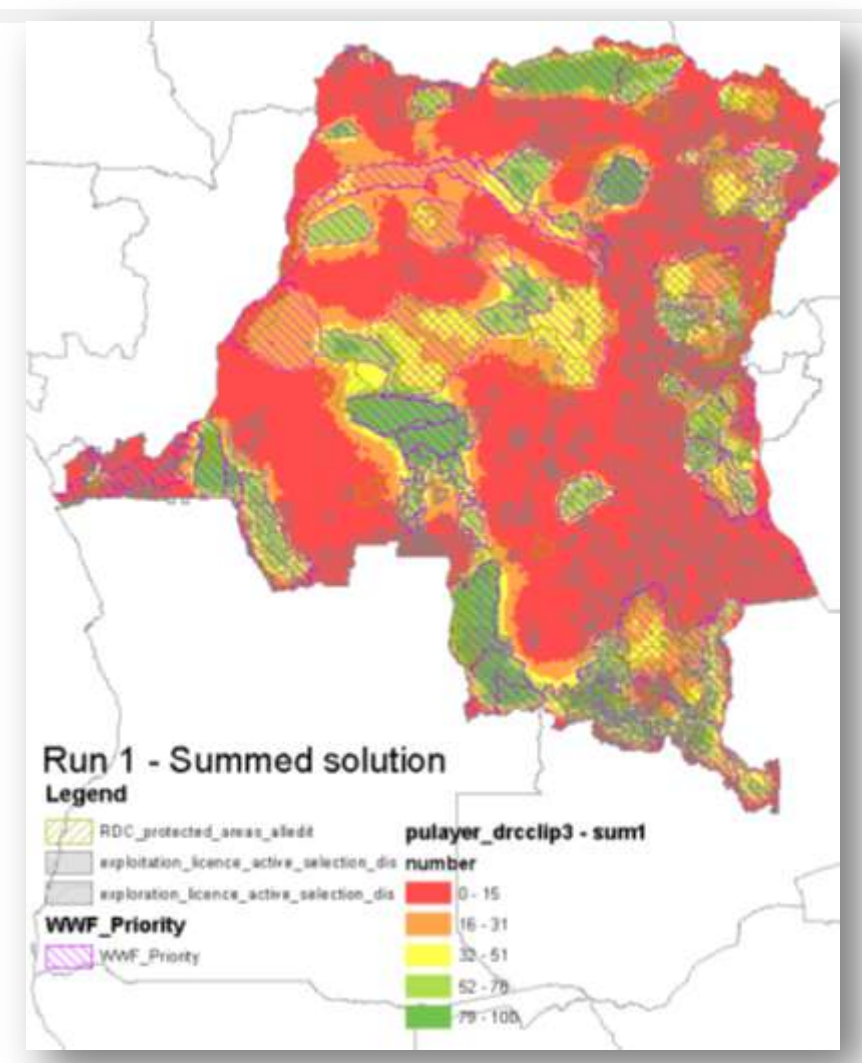

#### **UN-REDD PROGRAMME**

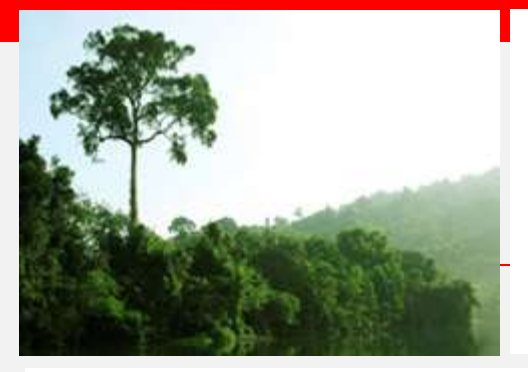

# How does it find solutions? Simulated annealing

- Algorithm simulated annealing
	- Starts by selecting a set number of planning units
	- Adds/removes subsection planning units at random
	- Preserves/discards planning units based on cost and objectives
	- Thousands of times -> solution

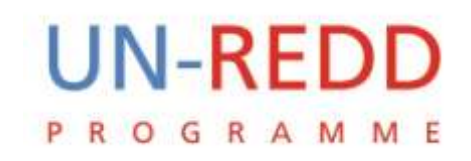

# Limitations

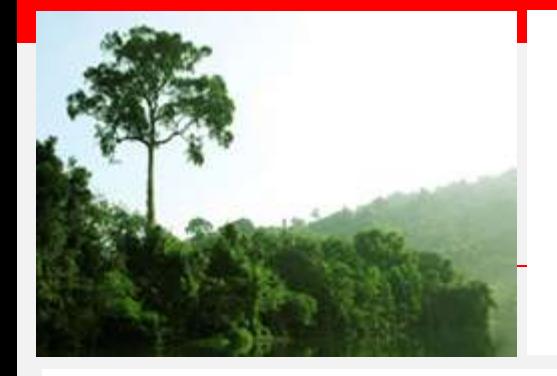

- Solution is as strong as the data available
- Can't deal with all 5 REDD+ activities at once
- Development objectives can only be considered through locking in and out
- Preparation of input files requires GIS expertise

## Next steps

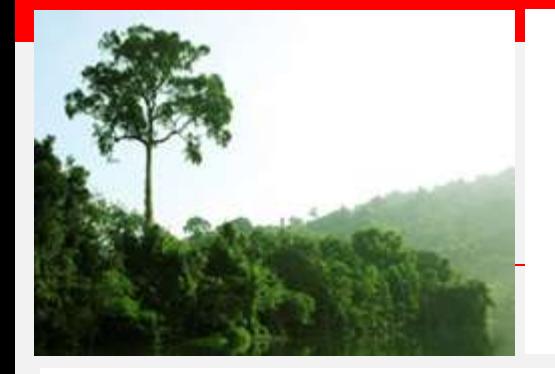

- Make the illustration nationally relevant
- Report on results
- Capacity building on tool
- Support on using tool

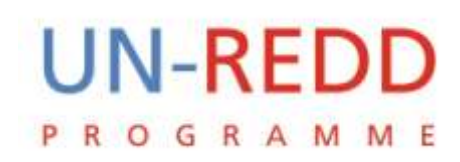